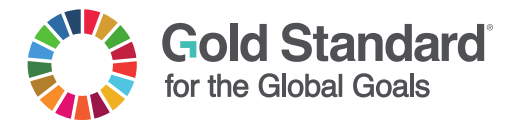

### **GOLD STANDARD FOR THE GLOBAL GOALS**

### **Soil Organic Carbon Framework Methodology**

**Version 1.0**

**Published January 2020**

**SDG: 13 Climate Action**

### **TABLE OF CONTENTS**

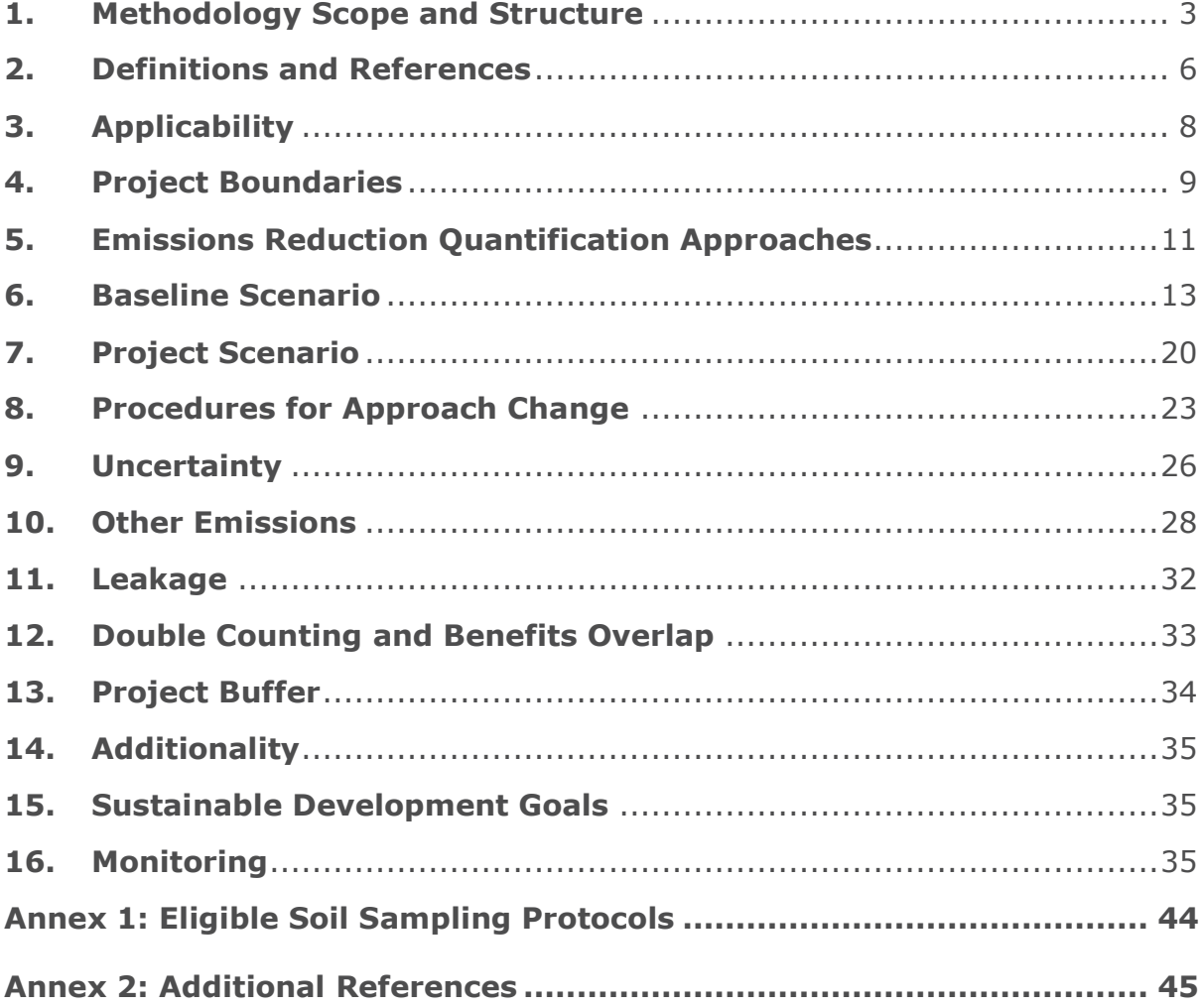

### **ACKNOWLEDGEMENT:**

**Developed by: TREES Consulting** 

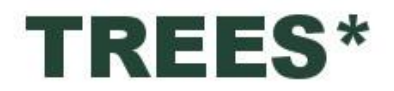

#### <span id="page-2-0"></span>**1. Methodology Scope and Structure**

The methodology presents requirements to quantify changes in greenhouse gas (GHG) emissions and soil organic carbon (SOC) stocks through the adoption of improved agricultural practices. Activities can achieve avoidance of emissions as well as sequestration of carbon in the soil, both which result in increased SOC content.

This SOC methodology is applicable for a broad range of activities, from small scale, low tech land use to industrialized, large scale land management, using a variety of SOC improvement approaches. As scientific knowledge of SOC impact or activities covered in this methodology continues to evolve, the methodology is not limited to a specific activity but provides flexibility to apply the most current and best-fit systems.

The SOC methodology provides three approaches for the quantification of SOC improvements for baseline and project scenario. This accommodates the reality that not all relevant measurements and parameters may be available to all projects and SOC activities.

- 1. Take on-site measurements to directly document baseline and project SOC stock levels
- 2. Use peer-reviewed publications to quantify baseline and project SOC stock levels
- 3. Apply default factors to quantify SOC changes, relating to the general methodology described in the IPCC Guidelines for National Greenhouse Gas Inventories (IPCC 2019) using tier 2 level approach whenever possible.

The SOC Framework Methodology structure [\(Figure 1\)](#page-2-1) features a core Framework Methodology (this document) and activity-specific modules to be developed on an ongoing basis.

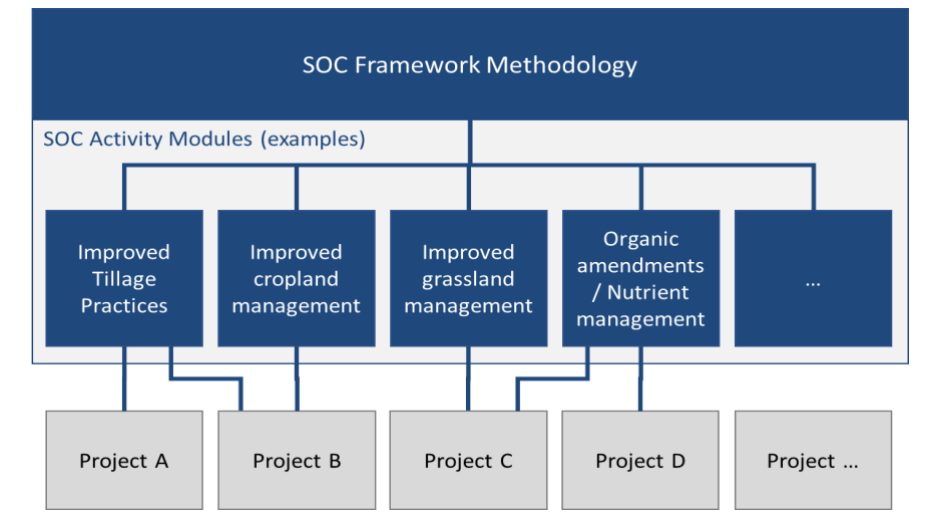

#### <span id="page-2-1"></span>**Figure 1: Basic Architecture of Framework Methodology and Activity Modules**

The **Framework Methodology** ensures that quality of projects and quantification of benefits correspond to the high level expected under Gold Standard for the Global Goals. The Framework Methodology:

- Defines requirements and guidance applicable to all activities
- Ensures quality and consistency across different activities, e.g. in quantification approaches and core equations
- Facilitates development of Activity Modules by defining a common basis and approach, as well as the overall requirements (which thus do not have to be repeated in the modules)
- Sets out rules to prevent benefit overlap if multiple Activity Modules are applied in a project

The **Activity Modules** are designed following the guidance provided in Framework Methodology. Activity Modules provide requirements and calculation approaches applicable to specific activities that increase SOC from baseline to project scenario. An Activity Module:

- Defines activity-specific applicability conditions, requirements and potential sub-selection of calculation approaches
- Presents activity-specific measurement and monitoring requirements
- May be globally applicable or be limited to specific conditions (e.g. soils, climate zones, data availability)
- May provide activity-specific data sources and/or models to apply (e.g. globally or regionally applicable parameters)

The methodology content differentiation between Framework Methodology and Activity Modules is described in more detail in [Table](#page-3-0) 1 below.

**Project documentation** will reference the Framework Methodology in combination with the applicable Activity Module(s). A project:

- applies one or more SOC Activity Modules for calculation of SOC accrual if the project activities are clearly delineated and benefits from SOC accrual do not overlap among project activities.
- specifies detailed impact calculations, including measurement and/or modelling approach, data sources and parameters used.

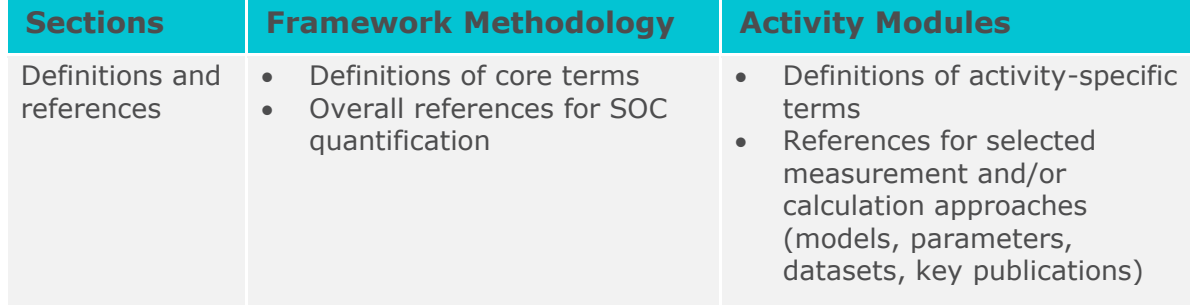

#### <span id="page-3-0"></span>**Table 1: Framework Methodology and Activity Modules content hierarchy**

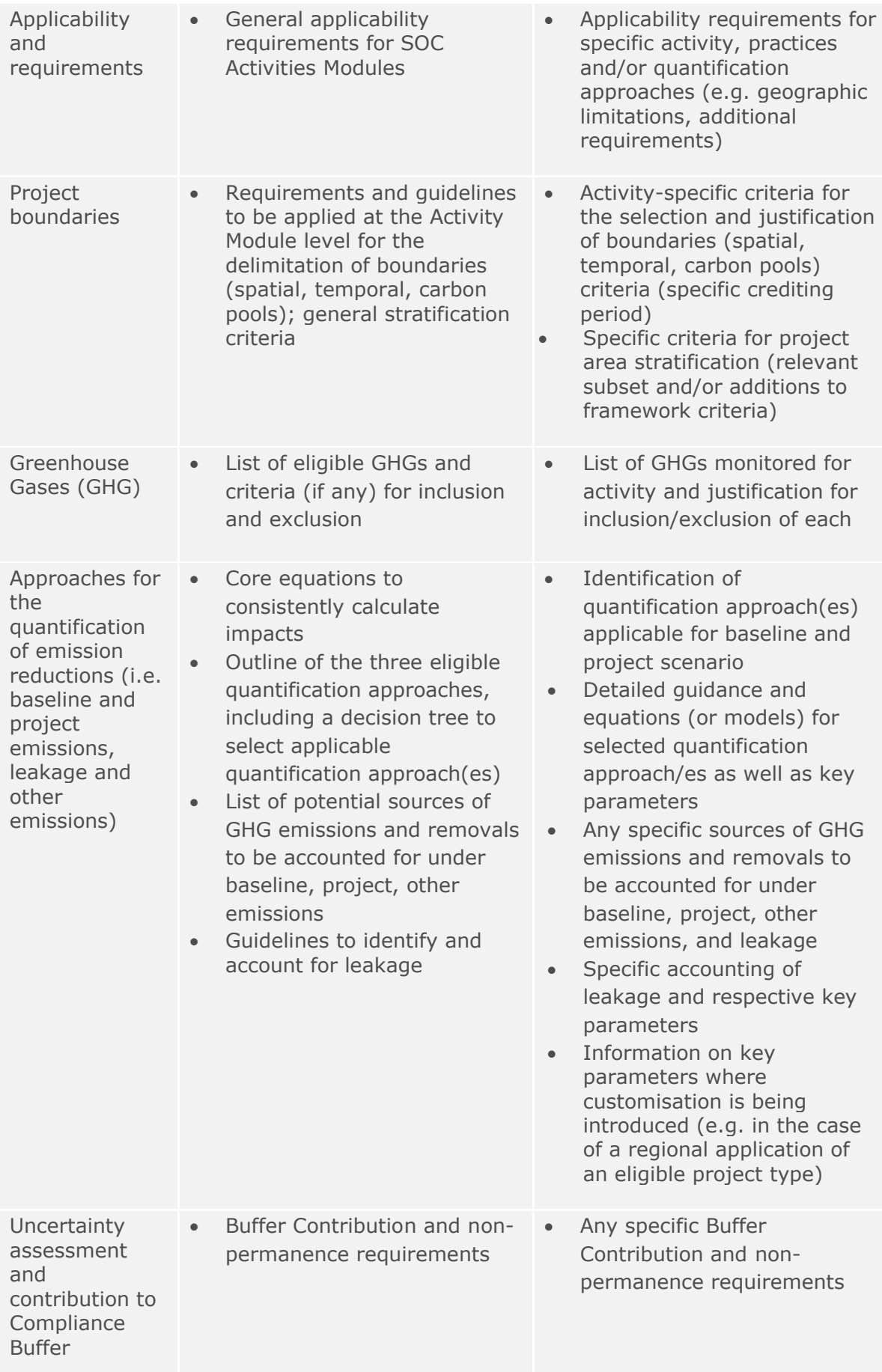

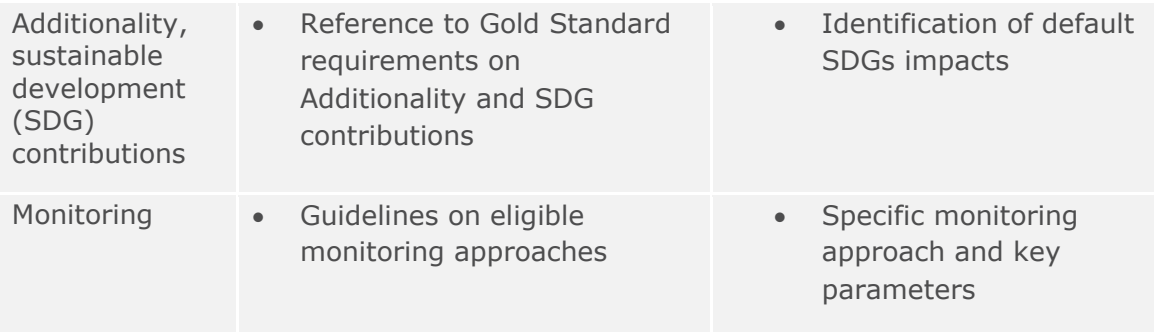

### <span id="page-5-0"></span>**2. Definitions and References**

#### **2.1 Definitions**

- a. The definitions contained in the following documents apply:
	- [Glossary of Gold Standard for Global Goals](https://globalgoals.goldstandard.org/glossary/)
	- [Land-use & Forests Activity Requirements](https://globalgoals.goldstandard.org/200-gs4gg-land-use-forests-activity-requirements/)
- b. For the purpose of this Framework Methodology and associated Activity Modules, the following specific definitions also apply:

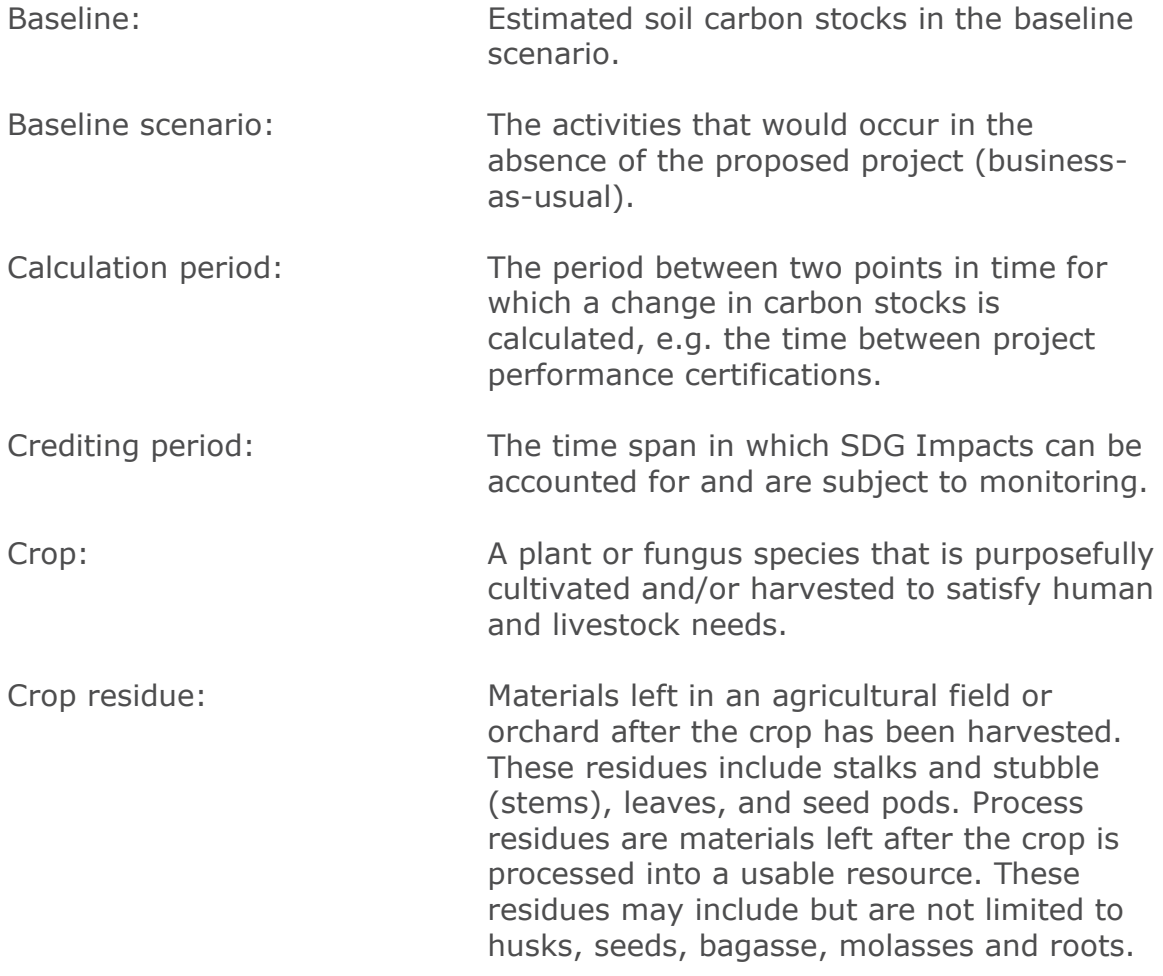

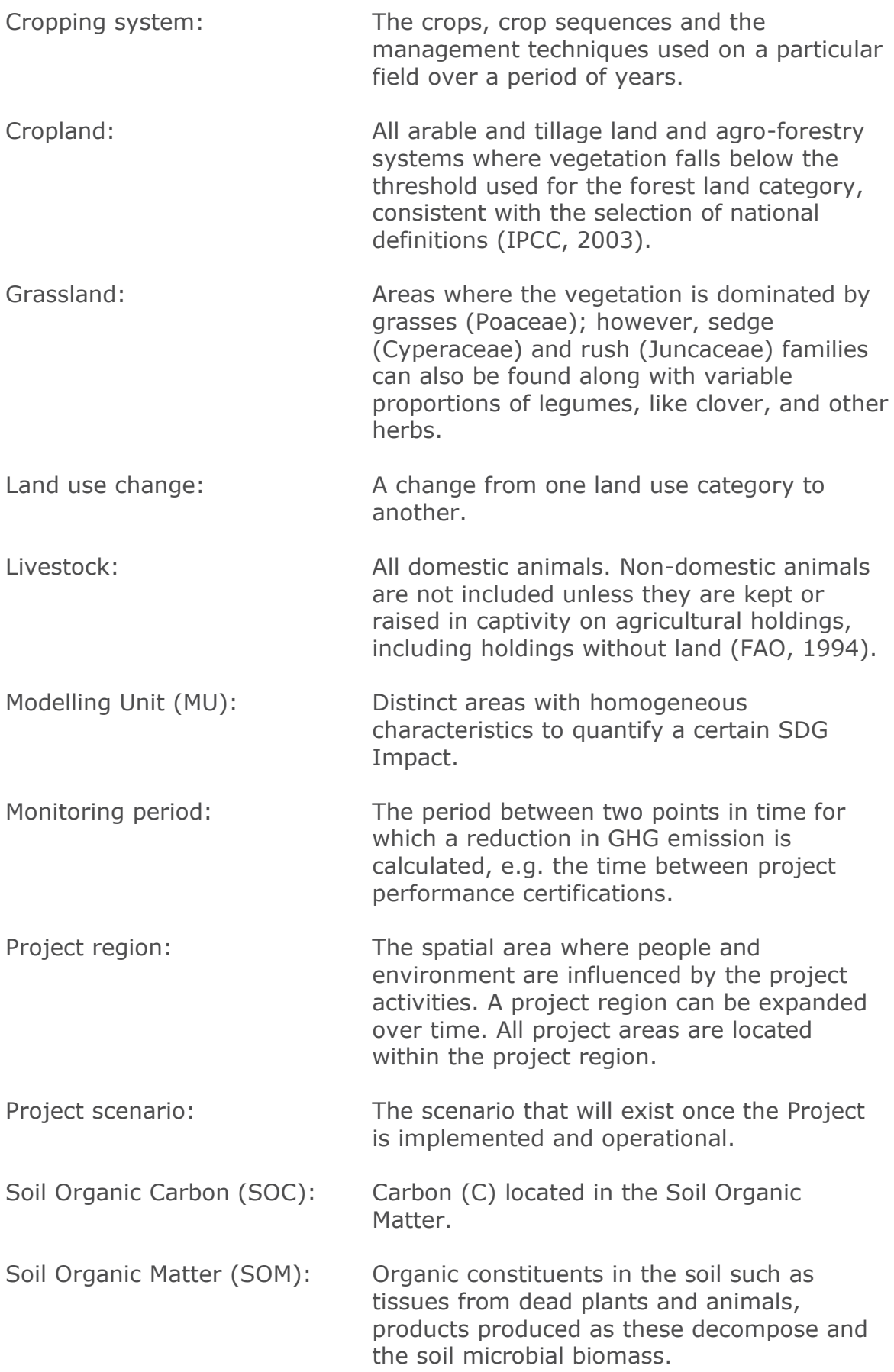

Tillage: The agricultural preparation of soil by mechanical agitation of various types, such as digging, stirring, and overturning.

#### **2.2 References**

- This Framework Methodology refers to and replaces the [Gold Standard](https://globalgoals.goldstandard.org/401-13-agr-sctitp-gold-standard-agriculture-methodology-for-increasing-soil-carbon-through-improved-tillage-practices/)  [Agriculture Methodology for Increasing Soil Carbon Through Improved](https://globalgoals.goldstandard.org/401-13-agr-sctitp-gold-standard-agriculture-methodology-for-increasing-soil-carbon-through-improved-tillage-practices/)  [Tillage Practices](https://globalgoals.goldstandard.org/401-13-agr-sctitp-gold-standard-agriculture-methodology-for-increasing-soil-carbon-through-improved-tillage-practices/) V0.9 (released for road testing).
- In addition to the methodologies, methodological tools, guidelines, and key sources referenced herein, the Framework Methodology refers to other peer reviewed publications listed in Annex 2.

### <span id="page-7-0"></span>**3. Applicability**

Projects shall comply with the applicability conditions specified in the Framework Methodology and in the respective applicable Activity Module. A project cannot apply the Framework Methodology without an applicable Activity Module.

The following conditions apply:

- a. Geographic location:
	- Projects are eligible in all countries. SOC Activity Modules may limit geographic applicability.
- b. Project area:
	- The project activity shall take place on the same parcel of land as the baseline.
	- Project area(s) shall not be on wetlands1.
	- Project area (s) shall not be on forest according to the [Land Use &](https://globalgoals.goldstandard.org/200-gs4gg-land-use-forests-activity-requirements/)  [Forests Activity Requirements](https://globalgoals.goldstandard.org/200-gs4gg-land-use-forests-activity-requirements/) (hereafter LUF Activity Requirements).
- c. Site preparation:
	- No biomass burning for site preparation is allowed in the project scenario.
	- Project activities shall not include changes in surface and shallow (<1m) soil water regimes through flood irrigation, drainage or other significant anthropogenic changes in the ground water table.

1 Wetland: This category includes land that is covered or saturated by water for all or part of the year (e.g. peatland) and that does not fall into the forest land, cropland, grassland or settlements categories. Source: 2019 Refinement to the 2006 IPCC Guidelines for National Greenhouse Gas Inventories – Glossary. [https://www.ipcc.ch/site/assets/uploads/2019/12/19R\\_V0\\_02\\_Glossary.pdf](https://www.ipcc.ch/site/assets/uploads/2019/12/19R_V0_02_Glossary.pdf%20/) /.

- d. Land use:
	- Managed cropping systems (e.g. single crop or crop rotation) must have been in place for at least 5 years prior to project implementation<sub>2</sub>.
	- The project activity shall not lead to land use change.<sup>3</sup>
- e. Food security:
	- No reduction in crop yield which can be attributed to the project activity shall be allowed. Activities in the project area shall deliver a yield at least equivalent to the baseline yield (five-year average, prior to project start). If regional crop productivity changes (e.g. due to climatic factors), yield in project area shall not decrease significantly (5%) more than yield in the project region.

### <span id="page-8-0"></span>**4. Project Boundaries**

#### **4.1 Spatial boundary**

The spatial boundary encompasses the impacts of activities that are under the project owner's control. Activities result in reduction of emissions and/or sequestration of carbon in the soil, which result in an increased SOC content in the project area.

Any areas leaving the project during the project duration, i.e. no longer included in monitoring, are conservatively considered full reversals (i.e. loss of all carbon sequestered). According to the [LUF Activity Requirements](https://globalgoals.goldstandard.org/200-gs4gg-land-use-forests-activity-requirements/) the project owner is

2 If a SOC activity module considers a crop change between baseline and project scenario, the module shall contain evidence/calculation approaches that the change does not impact SOC stocks negatively in the medium term (e.g. 5 years) or specifically quantify the changes, considering at least the following parameters: Direct impacts on SOC and project emissions:

- Agrochemical inputs, e.g. fertilizer or other nutrient inputs, pesticides, other additives
- Change in hydrology, e.g. due to irrigation, draining and seasonal shift in crop coverage
- Change in crop-related inputs, including plant residue and N-fixation
- Change in technical management of crop (e.g. machine use for planting, treatments and harvest)
- Seasonal change in crop management activities (e.g. harvesting, fallow periods, season without vegetation cover)

Market leakage risks

- Change in crop revenues (outside the normal market price variations)
- Change in crop yield (outside of normal variation) expressed in mass (tons) and with relation to calorific value and end user (crops for animal/human use)

3 For activities involving land use change from grassland to cropland and vice-versa, contact the Gold Standard Secretariat

responsible to maintain or compensate carbon loss to the level of credits already issued according to the [GHG Emissions Reductions & Sequestration Product](https://globalgoals.goldstandard.org/500-gs4gg-ghg-emissions-reductions-sequestration-product-requirements/)  [Requirements.](https://globalgoals.goldstandard.org/500-gs4gg-ghg-emissions-reductions-sequestration-product-requirements/) If new areas are added to the project, they have to be documented and certified according to the 'new area certification' procedures described in the [LUF Activity Requirements.](https://globalgoals.goldstandard.org/200-gs4gg-land-use-forests-activity-requirements/)

#### **4.2 Temporal boundary**

According to [LUF Activity Requirements](https://globalgoals.goldstandard.org/200-gs4gg-land-use-forests-activity-requirements/) the duration of the crediting period is specified on methodology level. SOC projects crediting periods shall be between 5-20 years. The Activity Modules shall define applicable crediting period length within this range based on published peer-review scientific results for a specific project activity addressing relevant SOC factors such as climate, soil type, etc.

For retroactive submission of projects and the respective crediting period please refer to the chapter Retroactive Issuance of the [LUF Activity Requirements.](https://globalgoals.goldstandard.org/200-gs4gg-land-use-forests-activity-requirements/)

#### **4.3 Carbon pools**

This Framework Methodology focuses entirely on benefits from increase of soil carbon. Benefits accounting is thus limited to the soil organic carbon pool as shown in [Table 2.](#page-9-0)

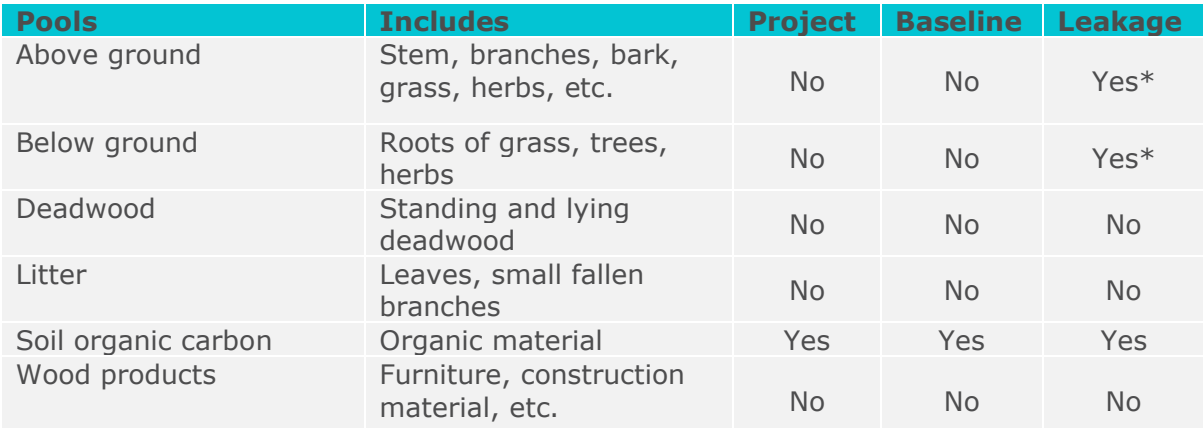

#### <span id="page-9-0"></span>**Table 2: Carbon pools to be included**

\* change in biomass carbon stocks in leakage area to be accounted for in case of activity shift (see Section [11\)](#page-31-0)

#### **4.4 Greenhouse gases**

The primary greenhouse gas monitored with all SOC project activities is CO2. Monitoring of additional gases such as methane (CH<sub>4</sub>) or nitrous oxide (N<sub>2</sub>O) may be required in the respective Activity Modules (e.g. due to risk of leakage or change in fertilization). In principle, projects shall monitor all GHG sinks and sources affected by its activities. Exclusions may be made for impacts with limited measurability (i.e. quantifiability and data availability) if the omission is conservative, i.e. does not lead to overestimation of emission reductions or GHG

sequestrations. Also, GHG emissions considered insignificant (less than 5% of total emission reduction and sequestration) may be omitted from monitoring.

#### <span id="page-10-0"></span>**5. Emissions Reduction Quantification Approaches**

Greenhouse gas benefits from activities are calculated as the net changes in the soil organic carbon pool as defined below by **Equation 1** (below). Consequently, the CO<sup>2</sup> equivalent to the increase in SOC minus project emissions and potential emissions leakage effects is considered the greenhouse gas benefit attributable to the project activity. Projects shall transfer a fixed percentage of the issued GS VERs attributable to SOC sequestration activities into Gold Standard Compliance Buffer<sup>4</sup> according to the [GHG Emissions Reductions & Sequestration Product](https://globalgoals.goldstandard.org/500-gs4gg-ghg-emissions-reductions-sequestration-product-requirements/)  [Requirements.](https://globalgoals.goldstandard.org/500-gs4gg-ghg-emissions-reductions-sequestration-product-requirements/) A contribution to Gold Standard Compliance Buffer is not required from activities involving SOC emission reductions (i.e. BUF =  $0\%$ ).

$$
ER_{t-0} = \left[ \left( \Delta C_{SOC,t-0} \times \frac{44}{12} \right) - PE_{t-0} - LK_{t-0} \right] \times (1 - BUF) \tag{1}
$$

*Where:*

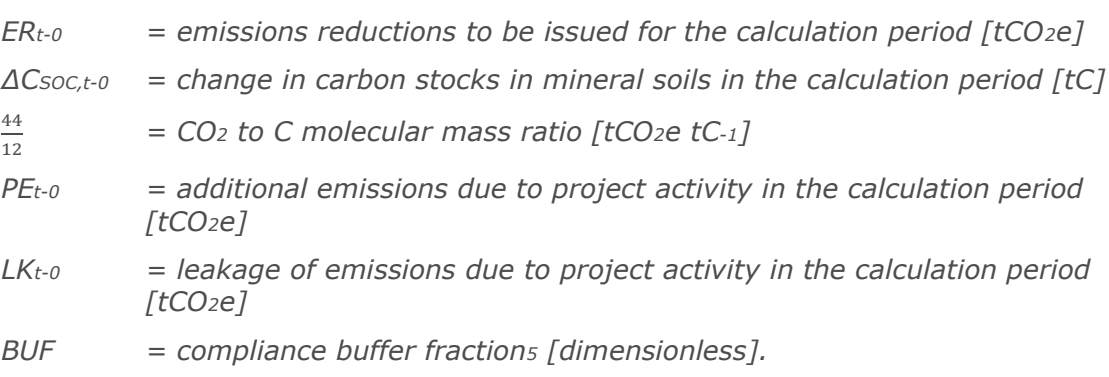

Changes in SOC between two points in time (calculation period) are determined as the difference between SOC stocks at each point as defined by **Equation 2:**

$$
\Delta C_{SOC,t-0} = (SOC_t - SOC_0) \times (1 - UD)
$$
\n(2)

*Where:*

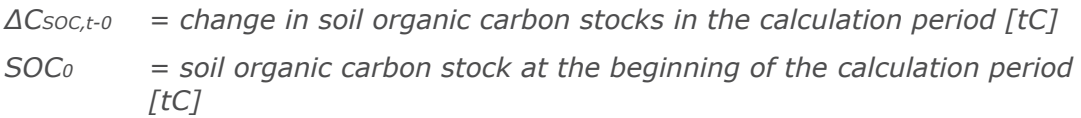

4 Refer to Gold Standard for Global Goals - GHG Emissions Reductions & Sequestration Product Requirements. [https://globalgoals.goldstandard.org/500-gs4gg-ghg-emissions](https://globalgoals.goldstandard.org/500-gs4gg-ghg-emissions-reductions-sequestration-product-requirements/)[reductions-sequestration-product-requirements/](https://globalgoals.goldstandard.org/500-gs4gg-ghg-emissions-reductions-sequestration-product-requirements/)

5 *Ibid.*

*SOC<sup>t</sup> = soil organic carbon stock at the end of the calculation period [tC] UD = uncertainty deduction [dimensionless]*

Note: For the first calculation period, SOC0 is equal to SOCBL (see Section [6.1\)](#page-13-0); for subsequent periods, SOC0 refers to the previous period's SOCt.

### **5.1 Approaches for baseline and project scenario quantification**

To accommodate the reality that soil measurements are not always available to projects, especially for small community-based activities, this methodology incorporates three approaches to baseline and project activity quantification:

- **Approach 1:** Requires on-site measurements to directly document baseline and project SOC stocks.
- *Approach 2:* Uses calculation approaches, datasets, parameters and/or models from peer-reviewed publications to estimate baseline and project SOC stocks. Project owners need to prove that the research results are conservative and applicable to the project site and management practice.
- *Approach 3:* Applies default factors to estimate SOC changes, relating to the general Tier 1/2 model described in the IPCC Guidelines for National Greenhouse Gas Inventories (IPCC 2019). If possible, the Tier 2 approach as outlined in the IPCC Guidelines should be applied. Applicability of SOC reference values (SOCREF) to be used in connection with IPCC impact factors shall be transparently demonstrated for the project area.

**Note that not all of the above approaches may be applicable to all SOC activities under this Framework Methodology. Specifically, datasets and/or models derived locally may only be applied if validated by direct measurements in the project area (Approach 1). Activity modules must define which approaches are applicable for the respective SOC activity. This selection will be assessed by the Gold Standard Secretariat at the time of module review.**

Generally, project owners shall select the most specific approach possible with the data available, giving preference to local data sources and models. A decision tree to determine an eligible approach is illustrated in [Figure 2](#page-12-1) below. Further requirements for each approach are given in the baseline and project scenario chapters.

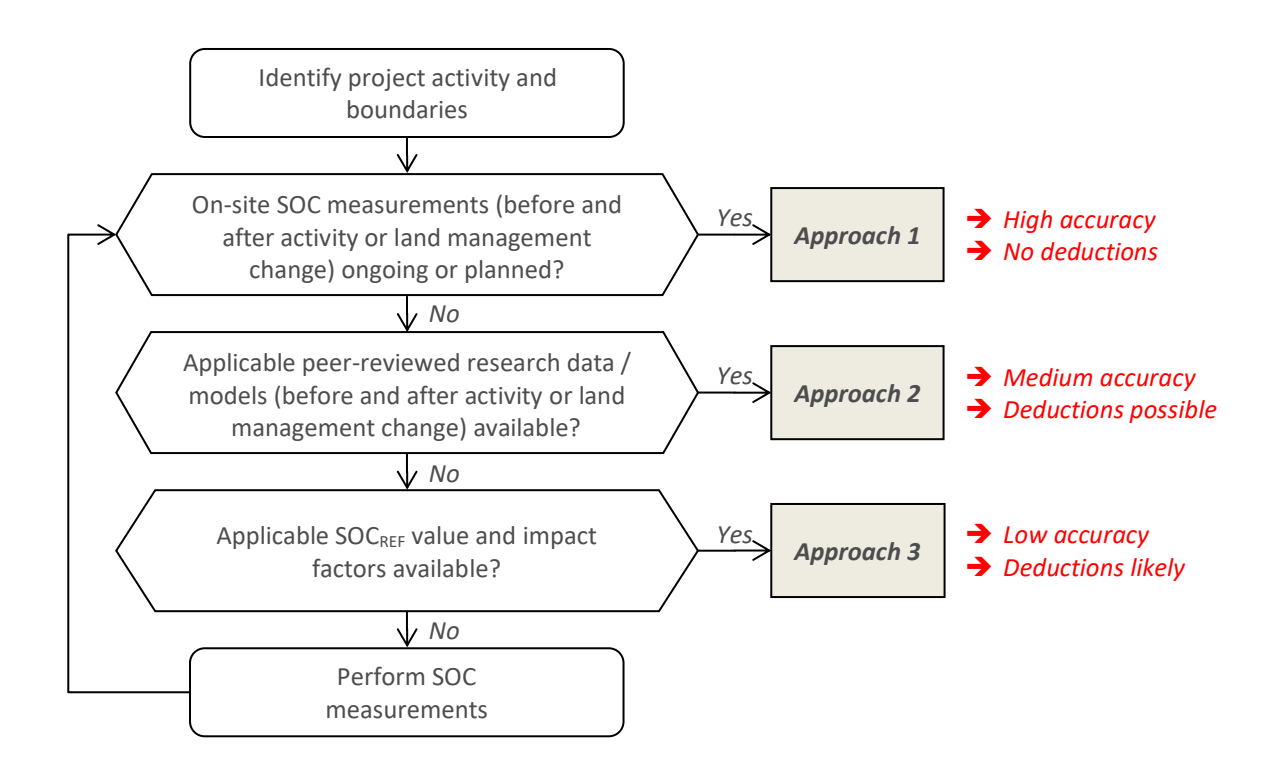

#### <span id="page-12-1"></span>**Figure 2: Decision tree for identification of appropriate calculation approach**

#### <span id="page-12-0"></span>**6. Baseline Scenario**

The relevant baseline scenario is the continuation of the historical land management practices that are being followed in last 5 years before the project start date (business as usual (BAU).

To determine the baseline of the eligible project area, the land shall be stratified into modelling units (MU) according to:

- Soil type
- Climate zone
- Land management / cropping system
- Input levels (e.g. fertilization)
- As applicable (to be defined in SOC Activity Modules):
	- o Tillage practices
	- o Soil properties (e.g. nutrient status or soil health)
	- o Hydrology
	- o Risk of carbon loss (e.g. fire risk)

For each stratum (MU), SOC measurements have to be performed (*Approach 1*) and/or model parameters identified and verified (*Approach 2 or 3*).

#### <span id="page-13-0"></span>**6.1 Baseline Calculations**

For all of the eligible project area, baseline SOC stocks are calculated as the sum of stocks in each stratum multiplied by the stratum area as shown in **Equation 3**:

$$
SOC_{BL} = \sum_{y=1}^{n} (SOC_{BL,y} \times A_y)
$$
 (3)

*Where:*

*SOCBL = soil organic carbon in the eligible project area before project start [tC]*

*SOCBL,y = soil organic carbon in stratum y before project start [tC ha-1] A<sup>y</sup> = area of stratum y before project start [ha]*

For each stratum in the eligible project area, baseline SOC stocks shall be quantified using any of the three general approaches. Different approaches may be used for different strata.

- **Approach** *1: SOCBL,y* is measured in an adequate number of soil profiles to meet GS uncertainty requirements in each stratum (compare section [16.2\)](#page-34-3). Measurement of SOC shall follow accepted sampling and analysis protocols (a list of approved protocols is provided in Appendix 1). As these protocols require a certain measure of field and laboratory technology, alternate protocols may be proposed in Activity Modules or at project level. Deviations from the protocols listed in the framework methodology or activity module (or use of alternate protocols) are subject to review and decision by The Gold Standard.
- **Approach** *2: SOCBL,y* is derived from data or models published in peerreviewed literature. Evidence for applicability of the literature values to the project site must be provided and validated as described in section [16.2.](#page-34-3) Specifically, applicability shall be demonstrated with respect to:
	- Climate factors (e.g. precipitation levels and seasonal distribution)
	- Soil and vegetation types
	- Current and historic management systems (land use category, crops, tillage techniques, fertilization)

Direct application of literature values is only permitted if the source conditions are comparable to the project environment, evidence of which shall be provided as described in section [16.](#page-34-2) Furthermore, literature values shall only be applied within the spatial and temporal dimensions analysed in the original source (e.g. SOC depth, timespan for which changes are documented). If a range of parameter values is given in a source or data is aggregated across various factor levels (e.g. average SOC in a region, across a range of soil types), the most conservative value shall be applied.

Alternatively, SOC values from literature may be verified by comparing them to measurements in a set of sample sites within the respective project stratum to indicate conservativeness of the parameter values applied. Such measurements are required if evidence for applicability (as listed above) of literature values is deemed insufficient by the Validation and Verification Body (VVB).

• **Approach** *3:* If no data for *SOCBL,y* is available, it may be modelled using **Equation 4** (below). The calculation follows the approach documented in IPCC 2019<sup>6</sup> but allows for baseline management practices to be in place less than the estimated time to equilibrium (i.e., in case of IPCC default factors, less than 20 years). Note that the current IPCC Guidelines only provide stock change factors for tillage change and generic inputs (fertilizing) for croplands and grassland. Approach 3 is thus not applicable for activities increasing SOC in other manners (e.g. through biological soil agents) unless additional factors are available for the project area (e.g. Tier 2 factors from national GHG inventory).

$$
SOC_{BL,y} = SOC_{REF,y} \times \left(1 + \left(F_{LU,y} \times F_{MG,BL,y} \times F_{I,BL,y} - 1\right) \times \frac{T_{BL}}{D_{BL}}\right) \tag{4}
$$

*Where:*

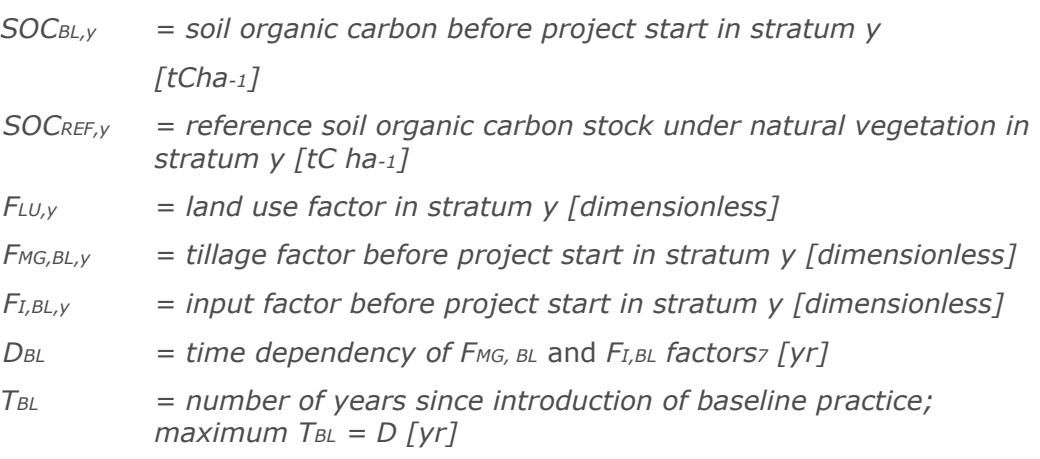

In this approach, *SOCREF,y* shall be selected from an appropriate scientific sources or measurements, applicability of which in the project stratum shall be

6 2019 Refinement to the 2006 IPCC Guidelines for National Greenhouse Gas Inventories. Volume 4 Agriculture, Forestry and Other Land Use [\(https://www.ipcc](https://www.ipcc-nggip.iges.or.jp/public/2019rf/vol4.html)[nggip.iges.or.jp/public/2019rf/vol4.html\)](https://www.ipcc-nggip.iges.or.jp/public/2019rf/vol4.html)

<sup>7</sup> For IPCC 2019 and IPCC 2006 default factors, *D* equals 20 years

<sup>8</sup> Publications, verifiable local research results, soil databases e.g. ISRIC (<https://www.isric.org/explore>), Hengl et al., (2014), or the European Soil Portal (<http://eusoils.jrc.ec.europa.eu/>; also provides information on non-European soils). IPCC default SOC reference values (SOCREF) may only be applied if within Gold Standard Uncertainty Requirements.

documented. This must include evidence that the SOCREF value stems from a comparable climatic, soil and vegetation environment, as described in section [16.](#page-34-2) If evidence provided for applicability of SOCREF is deemed insufficient by VVB, appropriate measurements are required.

For *FLU,BL,y, FMG, BL,y* and *FI, BL,y* factors, default values from the IPCC 2019 guidelines may be applied within a given temperature and moisture regime (see [Table 3](#page-15-0) and [Table 4](#page-17-0) below), referring to the management before project start. If national or regional factors are available (IPCC Tier 2 or Tier 3 data) these should be used instead.

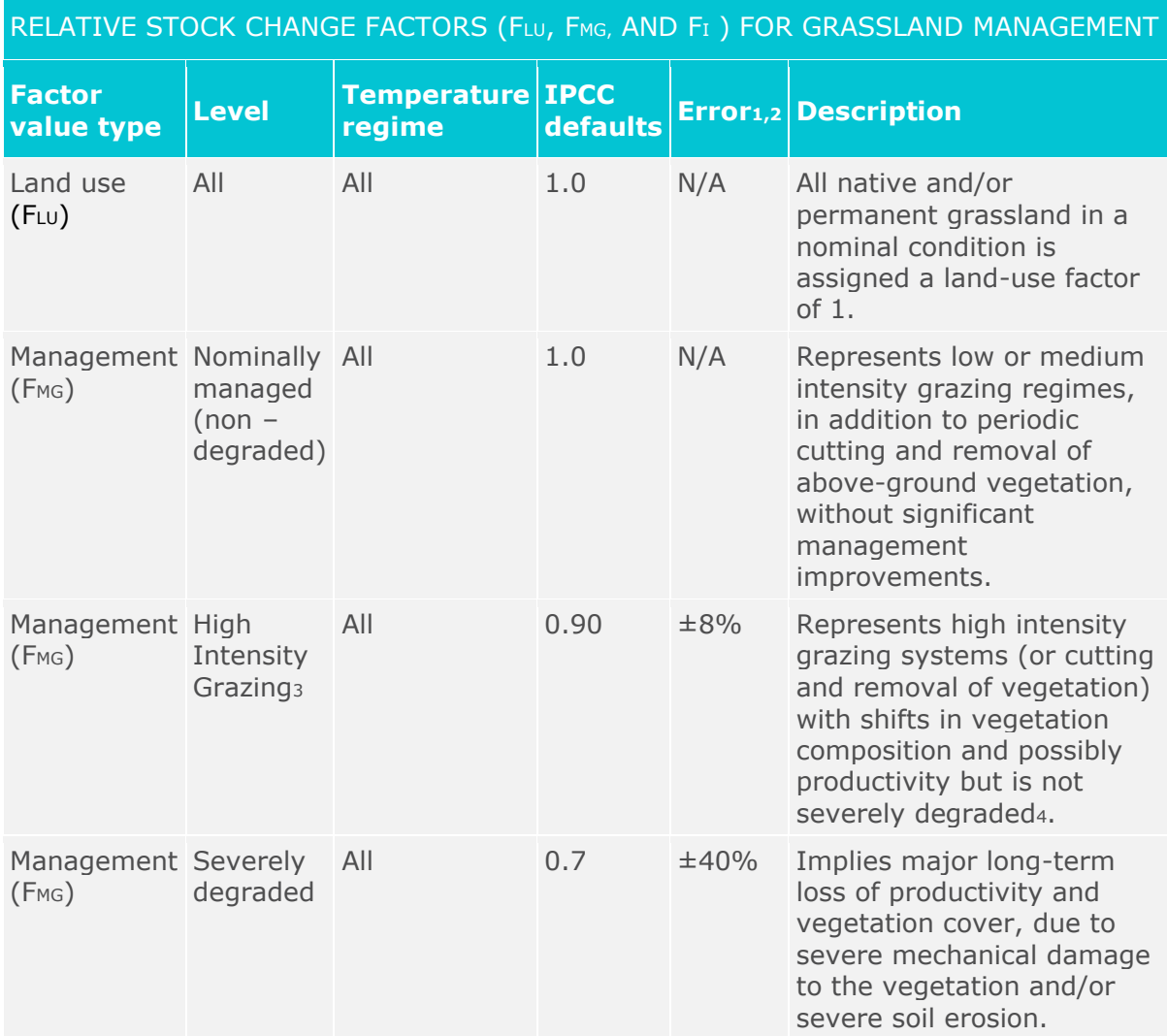

#### <span id="page-15-0"></span>**Table 3: Relative stock change factors (FLU, FMG, FI) for grassland management (IPCC 2019)<sup>9</sup>**

9 IPCC 2019 Refinement to the 2006 IPCC Guidelines for National Greenhouse Gas Inventories, Volume 4 Agriculture, Forestry and Other Land Use, Chapter 6 Grassland, table 6.2 (Updated). <https://www.ipcc-nggip.iges.or.jp/public/2019rf/vol4.html>

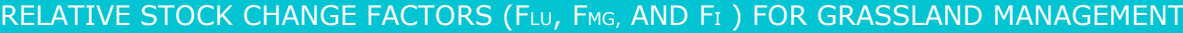

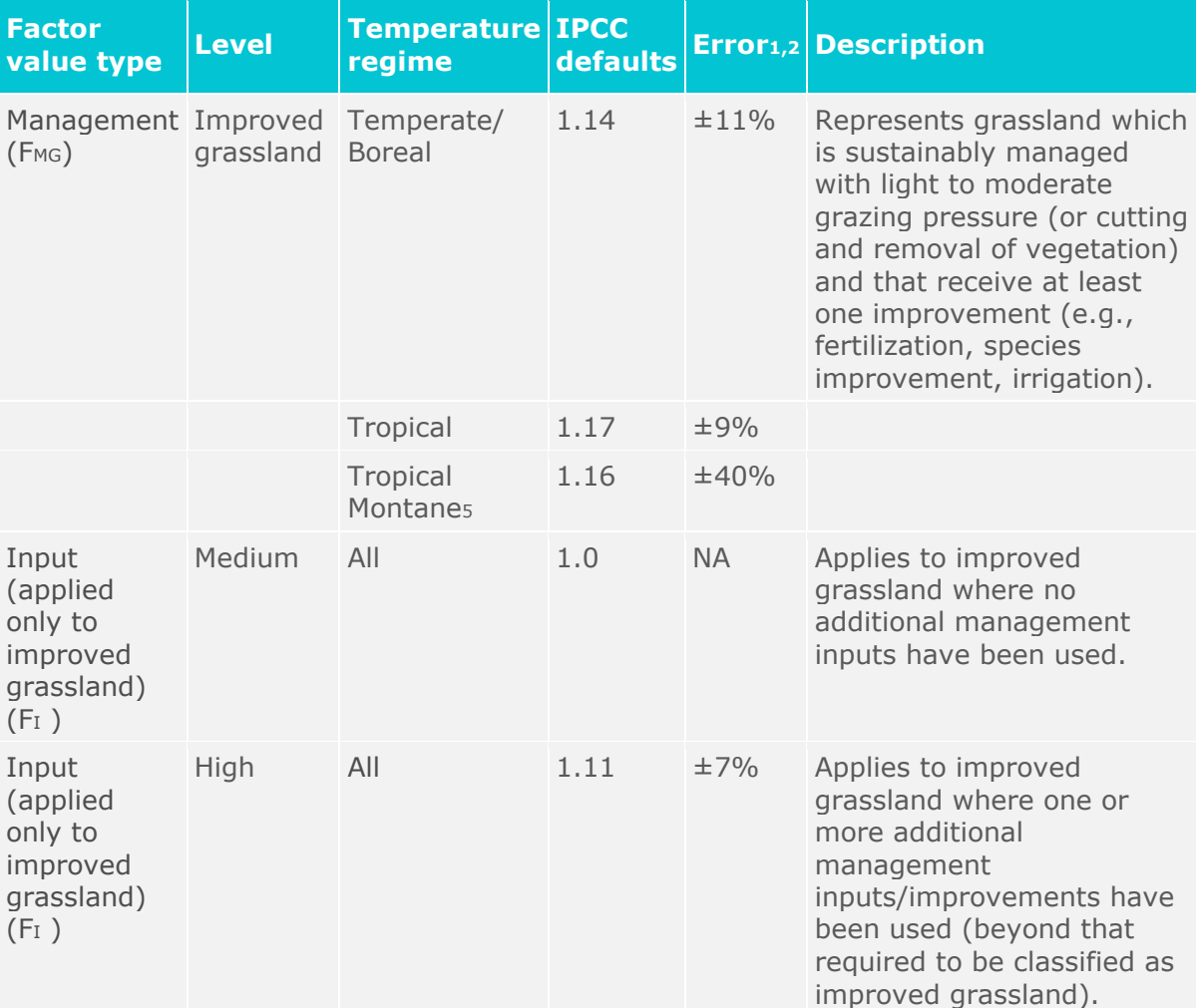

Management factors were derived using methods and studies provided in IPCC 2019, Annex 6A1. The basis for the other factors is described in the 2006 IPCC Guidelines. *Source:* 

<sup>3</sup> The bibliography for the following references used for management factor can be found in Annex 6A.1: Cao *et al.*, 2013; Ding *et al.*, 2014; Du *et al.*, 2017; Frank *et al.*, 1995; Franzluebbers and Stuedemann, 2009; Gao *et al.*, 2018; Gao *et al.*, 2007; Gillard, 1969; Han *et al.*, 2008; He *et al.*, 2008; Ingram *et al.*, 2008; Kioko *et al.*, 2012; Kölbl *et al.*, 2011; Li *et al.*, 2008; Liu *et al.*, 2012; Manley *et al.*, 1995; Martinsen *et al.*, 2011; Potter *et al.*, 2001; Qi *et al.*, 2010; Rutherford and Powrie, 2011; Schulz *et al.*, 2016; Schuman *et al.*, 1999; Segoli *et al.*, 2015; Smoliak *et al.*, 1972; Sun *et al.*, 2011; Talore *et al.*, 2016; Teague *et al.*, 2011; Wang *et al.*, 2017; Wei *et al.*, 2011; Xu *et al.*, 2014; Yanfen *et al.*, 1998; Zhang *et al.*, 2018; Zhou *et al.*, 2010; Zou *et al.*, 2015

 $1 \pm$  two standard deviations, expressed as a percent of the mean; where sufficient studies were not available for a statistical analysis a default, based on expert judgement, of + 40% is used as a measure of the error. NA denotes 'Not Applicable', for factor values that constitute reference values or nominal practices for the input or management classes.

<sup>2</sup> This error range does not include potential systematic error due to small sample sizes that may not be representative of the true impact for all regions of the world.

<sup>4</sup> High intensity grazing may be moderately degraded, but do not represent excessive grazing intensity that leads to severe grassland

<sup>5</sup> There were not enough studies to estimate stock change factors for mineral soils in the tropical montane climate region. As an approximation, the average stock change between the temperate and tropical regions was used to approximate the stock change for the tropical montane climate.

*Notes:* 

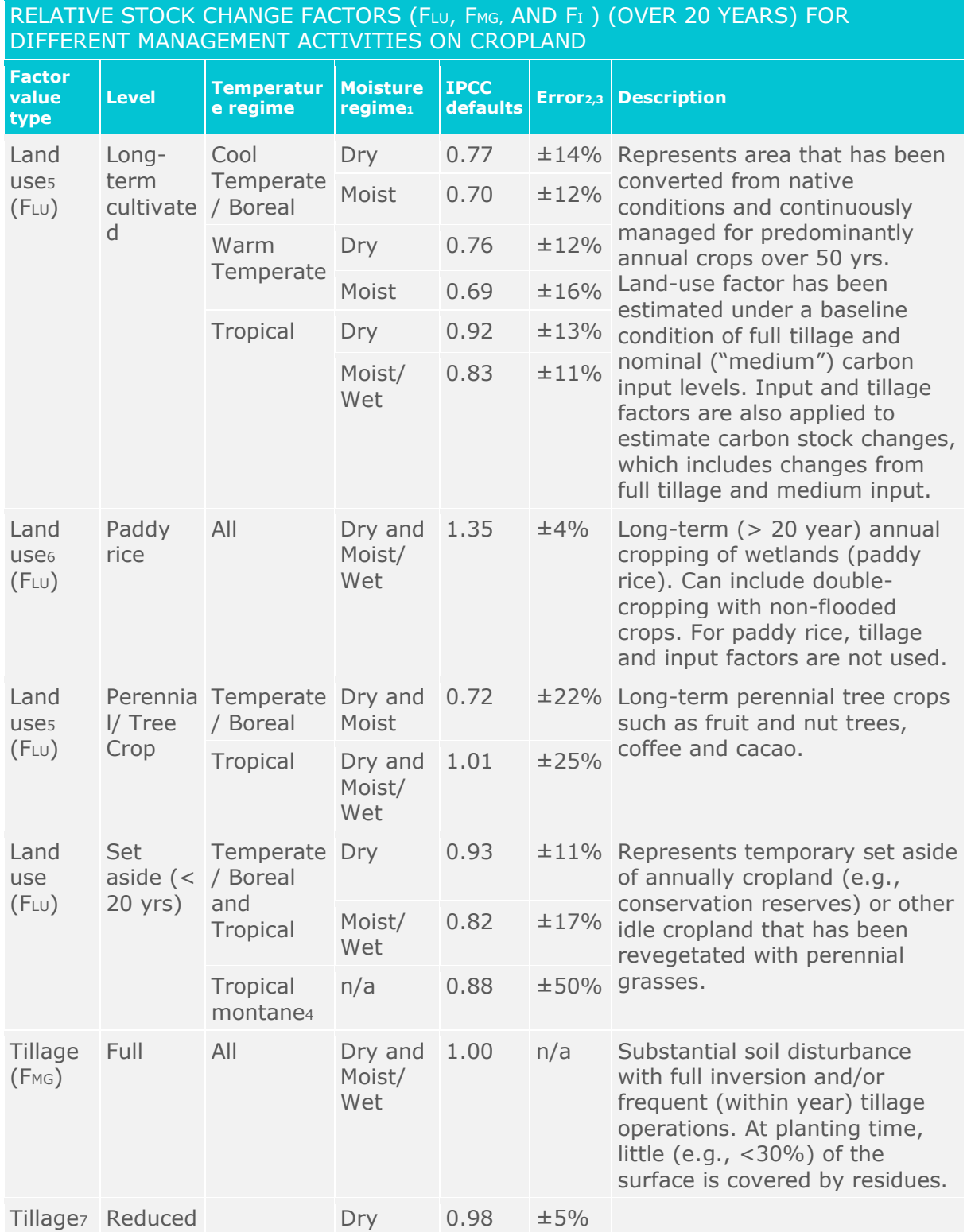

<span id="page-17-0"></span>**Table 4: Relative stock change factors (FLU, FMG, FI) for different management activities on cropland (IPCC 201910)**

10 IPCC 2019 Refinement to the 2006 IPCC Guidelines for National Greenhouse Gas Inventories, Volume 4 Agriculture, Forestry and Other Land Use, Chapter 5 Cropland, table 5.5 (Updated). <https://www.ipcc-nggip.iges.or.jp/public/2019rf/vol4.html>

#### DIFFERENT MANAGEMENT ACTIVITIES ON CROPLAND **Factor value type Level Temperatur e regime Moisture regime<sup>1</sup> IPCC defaults Error2,3 Description** (FMG) Cool **Temperate** / Boreal Moist  $1.04$   $\pm 4\%$  Primary and/or secondary tillage but with reduced soil disturbance (usually shallow and without full soil inversion). Normally leaves surface with >30% coverage by residues at planting. Warm **Temperate** Dry 0.99 ±3% Moist 1.05 ±4% Tropical Dry 0.99 ±7% Moist/ Wet 1.04 ±7% n/a n/a n/a n/a Input  $(FI)$ Low Temperate Dry / Boreal  $0.95 + 13\%$  Low residue return occurs when there is removal of residues (via collection or  $\pm 13\%$  burning), frequent barefallowing, production of crops yielding low residues (e.g., vegetables, tobacco, cotton),  $n/a$  0.94  $\pm$ 50% no mineral fertilization or Nfixing crops. Moist 0.92 ±14% Tropical Dry 0.95 Moist/ Wet  $0.92 + 14\%$ **Tropical** montane<sup>4</sup> Input  $(FI)$ Medium All Drv and 1.00 Moist/ Wet n/a Representative for annual cropping with cereals where all crop residues are returned to the field. If residues are removed then supplemental organic matter (e.g., manure) is added. Also requires mineral fertilization or N-fixing crop in rotation. Input  $(F<sub>I</sub>)$ High without manure Temperate Dry / Boreal and Tropical  $1.04 \pm 13\%$  Represents significantly greater crop residue inputs over medium C input cropping 1.11  $\pm 10\%$  systems due to additional practices, such as production of high residue yielding crops, use of green manures, cover crops, improved vegetated fallows, irrigation, frequent use of perennial grasses in annual crop rotations, but without manure applied (see row below). Moist/ Wet Tropical montane<sup>4</sup> n/a 1.08 ±50% Input  $(FI)$ High with manure Temperate Dry / Boreal and Tropical 1.37  $\pm$  12% Represents significantly higher C input over medium C input cropping systems due to an additional practice of regular addition of animal manure. Moist/ Wet 1.44 ±13% **Tropical**  $n/a$  1.41  $\pm 50\%$

montane<sup>4</sup>

# RELATIVE STOCK CHANGE FACTORS (FLU, FMG, AND FI) (OVER 20 YEARS) FOR

#### RELATIVE STOCK CHANGE FACTORS (FLU, FMG, AND FI) (OVER 20 YEARS) FOR DIFFERENT MANAGEMENT ACTIVITIES ON CROPLAND

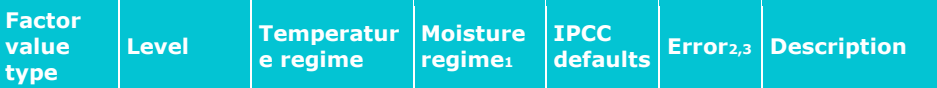

Notes: Long-term cultivation, perennial crops paddy rice and tillage management factors were derived using methods provided in IPCC 2019, Annex 5A1.

<sup>1</sup>Where data were sufficient, separate values were determined for temperate and tropical temperature regimes; and dry, moist, and wet moisture regimes. Temperate and tropical zones correspond to those defined in Chapter 3; wet moisture regime corresponds to the combined moist and wet zones in the tropics and moist zone in temperate regions.

 $2 ±$  two standard deviations, expressed as a percent of the mean; where sufficient studies were not available for a statistical analysis to derive a default, uncertainty was assumed to be + 50% based on expert opinion. NA denotes 'Not Applicable', where factor values constitute defined reference values, and the uncertainties are reflected in the reference C stocks and stock change factors for land use.

<sup>3</sup> This error range does not include potential systematic error due to small sample sizes that may not be representative of the true impact for all regions of the world.

<sup>4</sup>There were not enough studies to estimate some of the stock change factors for mineral soils in the tropical montane climate region. As an approximation, the average stock change between the temperate and tropical regions was used to approximate the stock change for the tropical montane climate.

### <span id="page-19-0"></span>**7. Project Scenario**

Under the project scenario, SOC relevant practices are applied in the project area. As with the baseline, the eligible project area shall be stratified into modelling units (MU) according to:

- Soil type
- Climate zone
- Land management / cropping system
- Input levels (e.g. fertilization)
- As applicable (to be defined in SOC Activity Modules):
	- o Tillage practices
	- o Soil properties (e.g. nutrient status or soil health)
	- o Hydrology
	- o Risk of carbon loss (e.g. fire risk)

For each stratum (MU), SOC measurements have to be performed (*Approach 1*) and/or model parameters identified and verified (*Approach 2 or 3*).

#### **7.1 Project Scenario Calculations**

For all of the eligible project area, SOC stocks at time *t* are calculated as the sum of stocks in each stratum multiplied by the stratum area:

$$
SOC_t = \sum_{y=1}^{n} (SOC_{t,y} \times A_y)
$$
 (5)

*Where:*

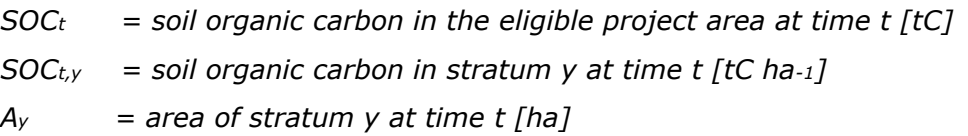

For each stratum in the eligible project area, SOC stocks are quantified using any of the three approaches. If a different approach is used for baseline and project scenarios in a stratum, conservativeness and comparability have to be ensured, following the procedures outlined in section [8](#page-22-0) below and model assessment criteria in section [16.2.](#page-34-3)

• **Approach** *1: SOCt,y* is measured in an adequate number of soil profiles to meet Gold Standard uncertainty requirements in each stratum (compare section [16.2\)](#page-34-3). Currently accepted protocols are the ICRAF protocol $11$  and the VCS SOC Module12. As these protocols require a certain measure of field and laboratory technology, alternate protocols may be proposed in SOC Activity Modules or on project level. Deviations from the protocols listed in the framework methodology or activity module (or use of alternate protocols) are subject to review and decision by The Gold Standard.

For ex-ante calculations, literature references or an accepted soil carbon model shall be used, following Approach 2 below.

- **Approach** *2: SOCt,y* is derived from data published in peer-reviewed literature or accepted soil carbon models13. Evidence for applicability of the literature values and model parameters to the project site must be provided and validated as described in section [16.2.](#page-34-3) Specifically, applicability shall be shown with respect to:
	- Climate factors (e.g. precipitation levels and seasonal distribution)
	- Soil and vegetation types
	- Current and historic management systems (land use category, crops, tillage techniques, fertilization)

Direct application of literature values is only permitted if the source conditions are comparable to the project environment, evidence of which shall be provided as described in section [16.](#page-34-2) Furthermore, literature values shall only be applied within the spatial and temporal dimensions analysed in the original source (e.g. SOC depth, timespan for which

11 Aynekulu, E. Vagen, T-G., Shephard, K., Winowiecki, L. 2011. A protocol for modeling, measurement and monitoring soil carbon stocks in agricultural landscapes. Version 1.1. World Agroforestry Centre (ICRAF), Nairobi. [\(http://old.worldagroforestry.org/downloads/Publications/PDFS/TM11192.pdf\)](http://old.worldagroforestry.org/downloads/Publications/PDFS/TM11192.pdf)

12 Verified Carbon Standard (VCS) 2012. Module VMD0021 Estimation of Stock in The Soil Carbon Pool (Version 1.0). [\(https://verra.org/methodology/vmd0021-estimation-of](https://verra.org/methodology/vmd0021-estimation-of-stocks-in-the-soil-carbon-pool-v1-0/)[stocks-in-the-soil-carbon-pool-v1-0/\)](https://verra.org/methodology/vmd0021-estimation-of-stocks-in-the-soil-carbon-pool-v1-0/)

<sup>13</sup> such as RothC [\(https://www.rothamsted.ac.uk/rothamsted-carbon-model-rothc](https://www.rothamsted.ac.uk/rothamsted-carbon-model-rothc)[\)](file://///Treenas/trees/Projects/013%20Gold%20Standard/Soil%20framework%20methodology/Framework%20doc/)) or Century [\(http://www.nrel.colostate.edu/projects/century/\)](http://www.nrel.colostate.edu/projects/century/) soil carbon models

changes are documented). If a range of parameter values is given in a source or data is aggregated across various factor levels (e.g. average SOC in a region, across a range of soil types), the most conservative value shall be applied.

Alternatively, the SOC values from literature may be verified by comparing them to measurements in a set of sample sites within the respective project stratum to indicate conservativeness of the parameter values applied. Such measurements are required if evidence for applicability (as listed above) of literature values or model parameters is deemed insufficient by the VVB.

• **Approach** *3:* If no data for *SOCt,y* is available, it may be modelled using the approach documented in IPCC 2019. The land use factors *FLU, FMG* and *F<sup>I</sup>* used in this approach have a time dependency based on the estimated time to reach an equilibrium state after a management change (for IPCC 2019 and IPCC 2006 defaults factors, this is 20 years). **Equation 6** (below) provides an approach to account for shorter crediting periods and shall thus be applied.

$$
SOC_{t,y} = SOC_{BL,y} + \Delta SOC_{t,y}
$$
  
\n
$$
\Delta SOC_{t,y} = SOC_{REF,y} \times F_{LU,y} \times (F_{MG,PR,y} \times F_{I,PR,y} - F_{MG,BL,y} \times F_{I,BL,y}) \times
$$
  
\n
$$
\frac{T_{PR}}{D_{PR}}
$$
\n(6)

*Where:*

- $SOC_{t,y}$  = *soil organic carbon in stratum y at time t [tC ha-1]*
- *SOCBL,y = soil organic carbon in stratum y before project start (see equation 9) [tC ha-1]*
- *ΔSOCt,y = change in soil organic carbon since project start in stratum y at time t [tC ha-1]*
- *SOCREF,y = reference soil organic carbon stock under natural vegetation in stratum y [tC ha-1]*
- *FLU, y = land use factor in stratum y [dimensionless]*
- *FMG,BL,y = tillage factor before project start in stratum y [dimensionless]*
- *FI,BL,y = input factor before project start in stratum y [dimensionless]*
- *FMG,PR,y = tillage factor under the project scenario in stratum y [dimensionless]*
- *FI,PR,y = input factor under the project scenario in stratum y [dimensionless]*
- $D_{PR}$  = time dependency of *F<sub>MG</sub>*, *PR* and *F<sub>I</sub>,PR factors<sup>14</sup> [yr]*

 $T_{PR}$  = number of years since project start at time t; maximum  $T_{PR} = D$ *[yr]*

Under the applicability conditions of this Framework Methodology, no land use change is taking place and thus the  $SOC_{REF,Y}$  and  $FLu, y$  values are identical to the respective baseline values.

For FMG,PR,y and FI,PR,y factors, default values from the IPCC 2019 guidelines may be applied within a given temperature and moisture regime as in the baseline scenario (see [Table 3](#page-15-0) and [Table 4\)](#page-17-0), but now referring to the management and input levels under the project scenario. Note that the same climate zone and soil type as for baseline calculations shall be used. If national or regional factors are available (IPCC Tier 2 or Tier 3 data) these should be used instead. In such cases, time dependency D also has to be matched to the respective source.

### <span id="page-22-0"></span>**8. Procedures for Approach Change**

Any approach change between baseline and project scenario calculations shall meet the following conditions and procedures:

- 1. If approach 1 or 2 are used for quantification, change to approach 3 is not allowed.
- 2. At project start, calculations result from both approaches shall be compared. Differences shall be assessed and procedures below applied:
	- a. Neutral change: If SOC stocks calculated (Approach 2) or measured (Approach 1) at project start do not differ by more than 5% of the stocks calculated and verified with the previous approach for the baseline scenario (see section [16.2\)](#page-34-3), the transition can be considered neutral and may be permitted. The result of the new Approach shall be applied for stock change calculations. Exception: If the baseline stock was measured under Approach 1 and this baseline SOC value is higher than the new Approach 2 result, the measured baseline value shall remain to ensure conservativeness.
	- b. SOC change (modelled): If SOC stocks calculated with a new Approach 2 method differ by more than 5% from the stocks calculated and verified with the previous approach for the baseline scenario, the applicability of the selected dataset or model and parametrization shall be reviewed at project validation. If the model and data is deemed applicable upon review by the VVB, the baseline value shall be corrected accordingly. Exception: If the baseline stock was measured under Approach 1 and this baseline SOC value is higher than the new Approach 2 result, the measured baseline value shall remain to ensure conservativeness.

c. SOC change (measured): If SOC stocks measured with a new Approach 1 sample differ by more than 5% from the stocks calculated and verified with the previous approach for the baseline scenario, the baseline value shall be corrected accordingly.

[Table 5](#page-24-0) illustrative examples for approach change, change assessment and outcome.

#### **Table 5: Examples for Approach Changes**

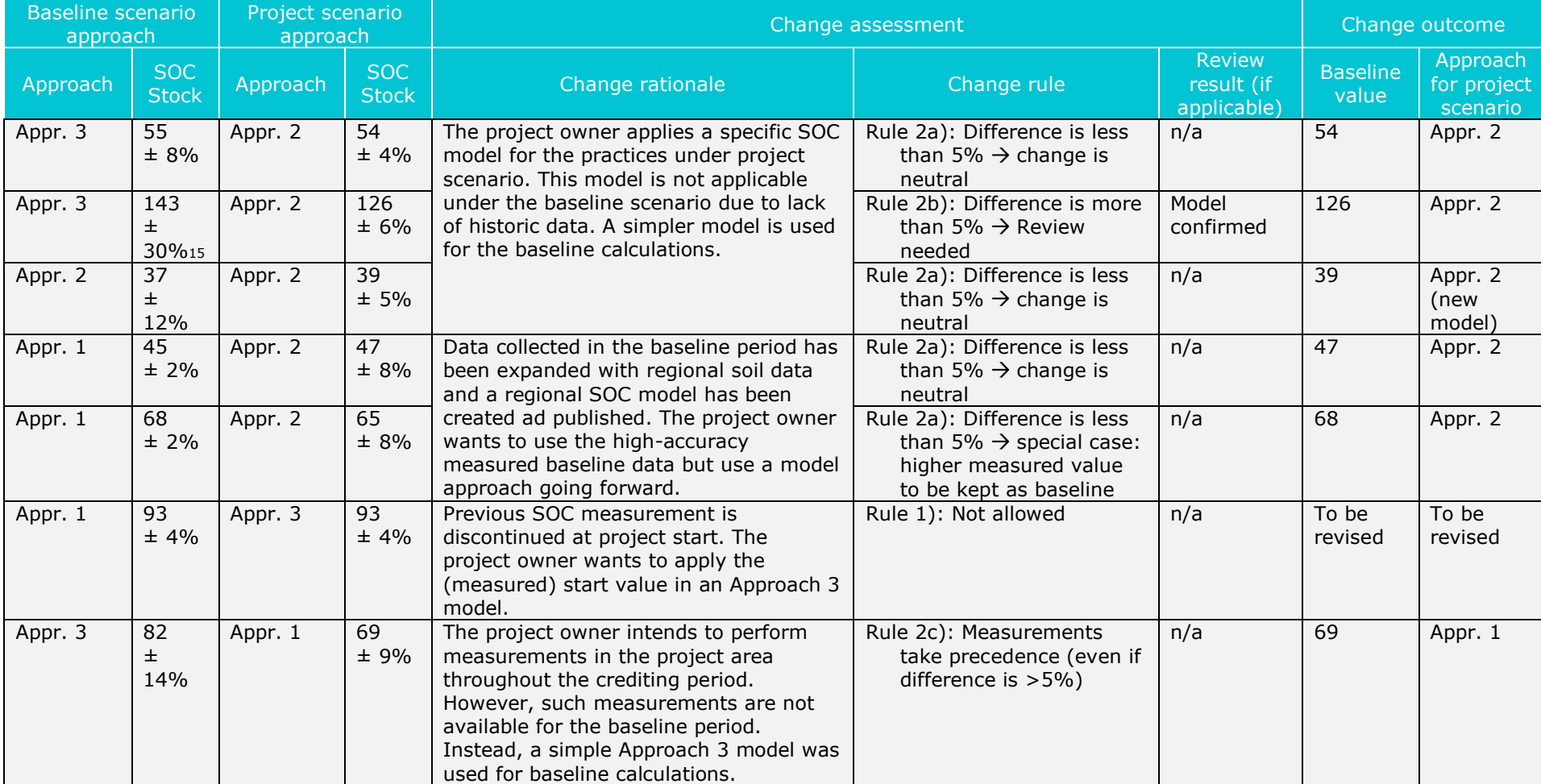

<span id="page-24-0"></span><sup>15</sup> Applying a parameter with a high uncertainty will likely result in an uncertainty deduction off the benefits (see Section [9\)](#page-25-1). In the assessment of the approach change, this does not have an impact.

### <span id="page-25-1"></span><span id="page-25-0"></span>**9. Uncertainty**

The project proponent shall use a precision of 20% of the mean at the 90% confidence level as the criteria for accuracy of total SOC change calculation. This target precision shall be achieved by selecting appropriate models, parameters, sampling and measurement techniques in accordance with *Annex A - Uncertainty of LUF Parameters*, [LUF Activity Requirements](https://globalgoals.goldstandard.org/200-gs4gg-land-use-forests-activity-requirements/) for the three approaches under this Framework Methodology.

Overall uncertainty for calculation of emissions reduction is performed as follows16:

#### *Step 1: Calculate upper and lower confidence limits for all input parameters*

Calculate the mean  $\bar{X}_p$ , and standard deviation  $\sigma_p$ , for each parameter and coefficient used in emissions calculations. The standard error of the mean is then given by

$$
SE_p = \frac{\sigma_p}{\sqrt{n_p}}
$$
 (7)

*Where:*

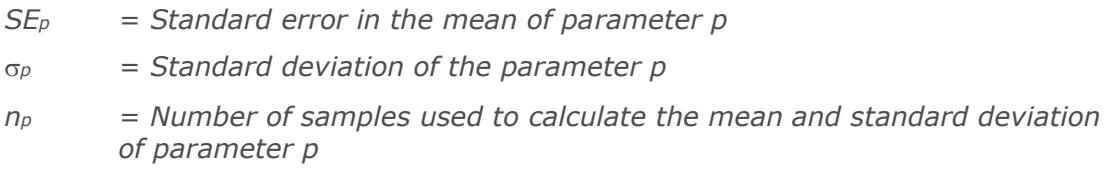

#### **If** *SE<sup>p</sup>* **(mean standard error) is available directly from the parameter source (e.g. literature, metadata) it may be used directly in the following calculations (without the use of Equation 7).**

Assuming that values of the parameter are normally distributed about the mean, values for the upper and lower confidence intervals for the parameters are given by

Lower<sub>p</sub> =  $\overline{X}_p - t_{nn} \times SE_p$  (8) Upper<sub>p</sub> =  $\overline{X}_p$  + t<sub>np</sub> × SE<sub>p</sub>

*Where:*

*Lower<sup>p</sup> = Value at the lower end of the 90% confidence interval for parameter p*

<sup>16</sup> This chapter on uncertainty is adapted from VCS VM0017 and approved registered "Gold Standard Agriculture Methodology for Increasing Soil Carbon Through Improved Tillage Practices".

*Upper<sup>p</sup> = Value at the upper end of the 90% confidence interval for parameter p*

- $\bar{X}_p$ *= Mean value for parameter p*
- *SE<sup>p</sup> = Standard error in the mean of parameter p*
- *tnp = t-value for the cumulative normal distribution at 90% confidence interval for the number of samples n<sup>p</sup> for parameter p (apply Table 6 below). If no information is available on n<sup>p</sup> a conservative value of 1.675 (n=3) shall be used.*

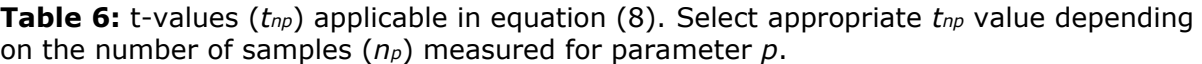

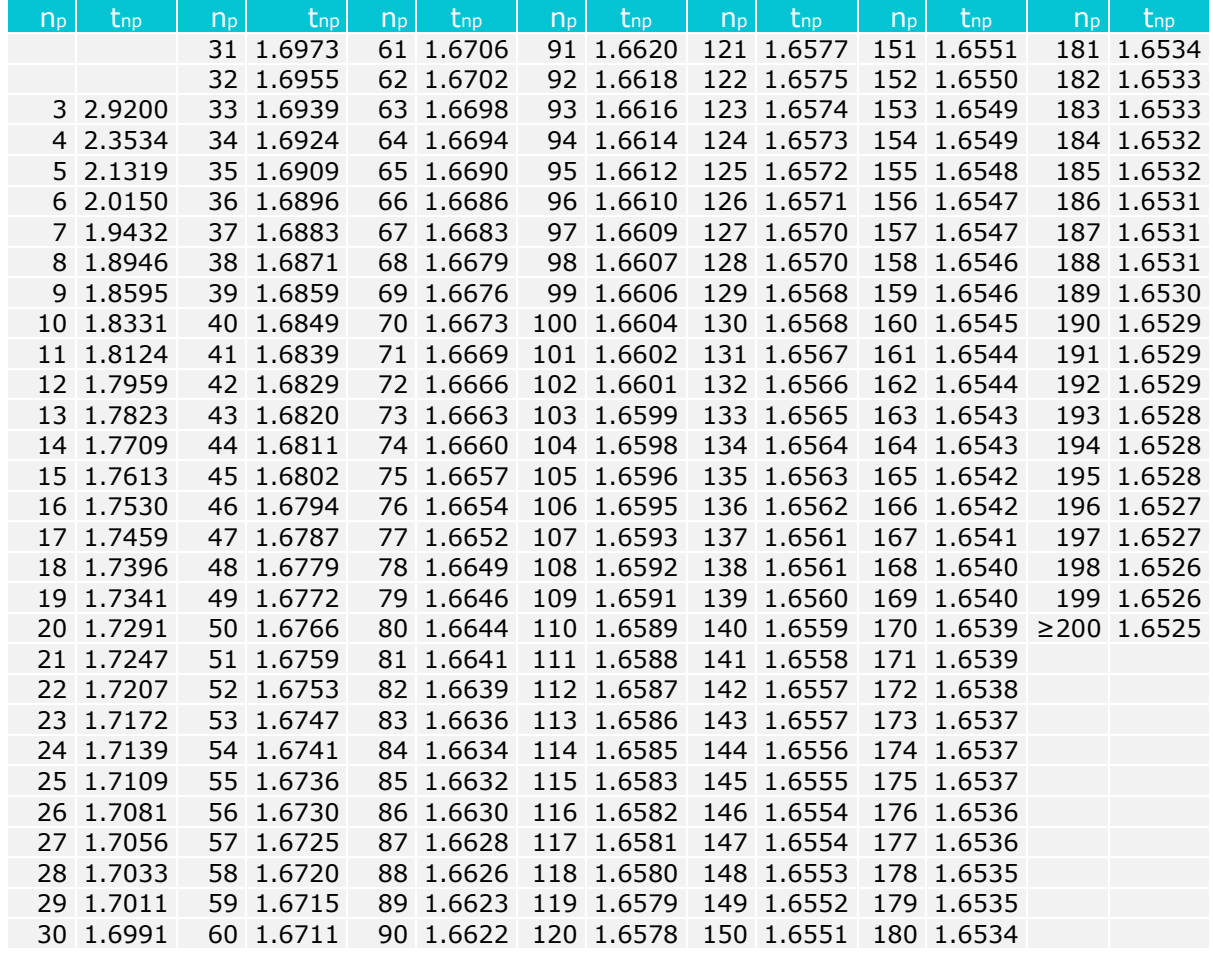

*Step 2: Calculate SOC change (ΔCSOC,t-0) with the lower and upper confidence interval values of the input parameters*

Apply the *Lower* and *Upper* parameter values in the models for *ΔCSOC,t-0* , i.e. equations for *SOCBL* and *SOCt*, to achieve a lower and upper value for *ΔCSOC*

Lower<sub> $\Delta$ CSOC</sub> = Model<sub>SOC</sub>{Lower<sub>p</sub>} (9)

 $Upper_{ACSOC} = Model_{SOC} {Upper_{p}}$ 

*Where:*

*LowerΔCSOC = lower value of* SOC *change at a 90% confidence interval UpperΔCSOC = upper value of* SOC *change at a 90% confidence interval*

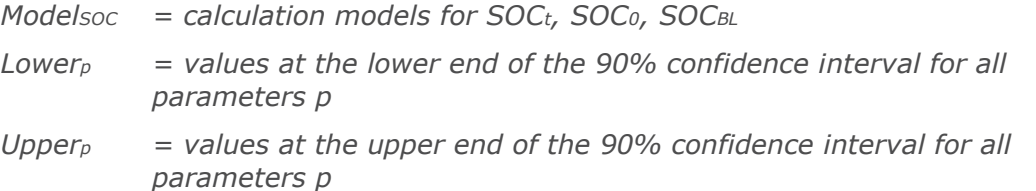

#### *Step 3: Calculate the uncertainty in the model output*

The uncertainty in the output model is given by

\n
$$
UNC = \frac{|Upper_{\Delta CSOC} - Lower_{\Delta CSOC}|}{2 \times \Delta C_{SOC}}
$$
\n

\n\n
$$
Where:
$$
\n\n
$$
UNC = model output uncertainty [%]
$$
\n

\n\n
$$
Lower_{\Delta CSOC} = lower value of SOC change at a 90% confidence interval [tC]
$$
\n

\n\n
$$
Upper_{\Delta CSOC} = upper value of SOC change at a 90% confidence interval [tC]
$$
\n

\n\n
$$
AC soc = change in soil organic carbon stocks [tC]
$$
\n

#### *Step 4: Adjust the estimate of SOC change (ΔCSOC,t-0) based on the uncertainty in the model output*

If the uncertainty of SOC change models is less than or equal to 20% of the mean SOC change value then the project owner may use the estimated value without any deduction for uncertainty, i.e.  $UD = 0$  in Equation 2.

If the uncertainty of soil models is greater than 20% of the mean value, then the project owner shall use the estimated value subject to an uncertainty deduction (*UD*) in Equation 2, calculated as

$$
UD = UNC - 20\%
$$
\nWhere:

\n
$$
UD = uncertainty \text{ deduction } [\%]
$$
\n
$$
UNC = model \text{ output uncertainty } (>20\%) \text{ [}\%]
$$
\n(11)

#### <span id="page-27-0"></span>**10. Other Emissions**

Significant additional greenhouse gas emissions (>5% total) due to the project activity need to be accounted for. This explicitly includes emissions from increased fertilizer input and fossil fuel combustion. Activity Modules may define additional other emissions required.

$$
PE_{t-0} = \Delta FE_{t-0} + \Delta FU_{t-0} + \Delta AE_{t-0}
$$
\n
$$
(12)
$$

*Where:*

*PEt-0 = emissions from project activities in the calculation period [tCO2e] ∆FEt-0 = emissions from increased fertilizer use in the calculation period [tCO2e]* *∆FUt-0 = emissions from increased fuel and electricity use in the calculation period [tCO2e]*

*∆AEt-0 = other agrochemical emissions in the calculation period [tCO2e]*

#### **10.1 Increased Nitrogen Fertilizer Input**

Emissions from increased nitrogen (N) fertilizer input in project scenario as compared to the baseline scenario are calculated as follows. No differentiation is made between synthetic and organic N fertilizer. Note that this formula is not applicable for decreases in N fertilizer input, in which case *∆FEt-0,y* is considered 0. To account for reductions in fertilizer input (and the respective GHG emissions reductions), a separate Gold Standard methodology may be applied.

$$
\Delta FE_{t-0} = EF_{FE} \times \sum_{a=1}^{T} \left( FE_{PR,a} - FE_{BL} \right) \tag{13}
$$

*Where:*

- *∆FEt-0 = emissions from increased fertilizer use in the calculation period [tCO2e]. Must be ≥ 0 in this methodology (i.e. no accounting of reductions).*
- *FEPR,a = N fertilizer input under the project scenario in year a of the calculation period [kgN]*
- *FEBL = mean annual N fertilizer input under the baseline scenario [kgN]*
- *T = number of years in the calculation period [yr]*
- *EFFE = Conversion factor for emissions from N fertilizer [tCO2e kgN-1]. IPCC 2019 aggregated default value<sup>17</sup> for EFFE is 0.01. Disaggregated default values in IPCC 2019 Table 11.1 may be used if fertilizer inputs are known per fertilizer type.*

*FEPR* and *FEBL* shall be documented by the project owner. For *FEBL*, mean annual input is calculated based on respective management records for 5 years prior to project start. If no adequate documentation can be provided, *FEBL* shall be no more than 50% of *FEPR*.

#### **10.2 Increased Combustion of Fossil Fuels and Electricity Use**

Additional CO<sup>2</sup> emissions from use of fossil fuel and electricity in project activities (e.g. fuel used by farm machines due to needs for stronger tractors or additional passes to close/treat the surface, or fuel/electricity for irrigation pumps) need to be accounted for, unless project owner can demonstrate that fossil fuel/electricity used in the project scenario is less than or does not differ significantly from fossil fuel/electricity used in the baseline, in which case *∆FUt-0* is considered 0.

$$
\Delta FU_{t-0} = \sum_{a=1}^{T} (FU_{PR,a} - FU_{BL}) + (EU_{PR,a} - EU_{BL})
$$
\n(14)

*Where:*

17 IPCC 2019, Vol 4 AFOLU, Table 11.1 (Aggregated default value)

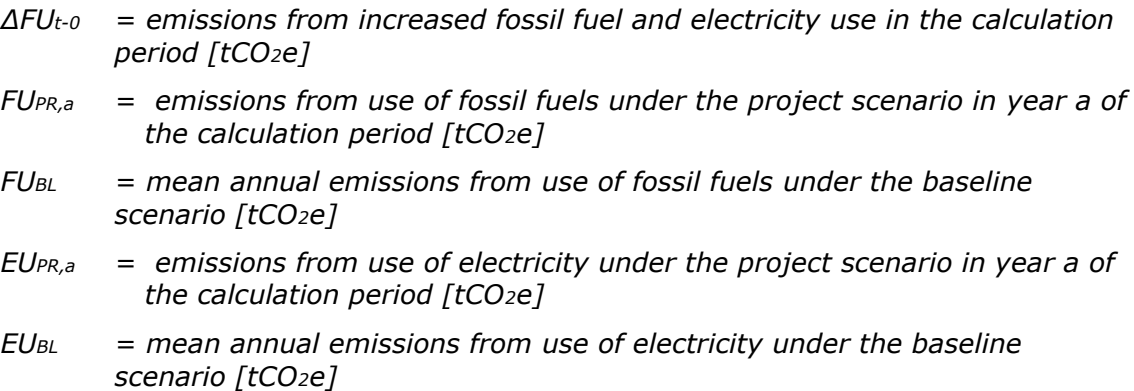

*T = number of years in the calculation period [yr]*

*FU*<sub>PR</sub> and *FU*<sub>*BL*</sub> shall be documented by the project owner and generally calculated with the equation below, based on fuel consumption by machine type and fuel emission factor.

$$
FU_{i,a} = \sum_{MT} FUL_{i,MT,a} \times FEF_{i,MT}
$$
\n(15)

*Where:*

*FUi,a = emissions from use of fossil fuels in year a [tCO2e ha-1] FULi,MT,a = fuel consumption by the machinery type MT used in year a [litres] FEFi, MT = emissions factor for the fuel used in machinery MT [tCO2e litres-1] MT = machinery type (gasoline two-stroke, gasoline four-stroke, diesel) i = formula used for baseline (i=BL) as well as project scenario (i=PR)* 

For *FUBL*, mean annual emissions are calculated based on respective management records for 5 years prior to project start. If this is not available, the amount of fuel combusted can be estimated using fuel efficiency (for example l/100 km, l/t-km, l/hour) of the vehicle and the appropriate unit of use for the selected fuel efficiency (for example km driven if efficiency is given in l/100 km). If no adequate documentation can be provided, *FUBL* shall be no more than 50% of *FUPR*.

Non-CO<sup>2</sup> GHG emissions caused by the use of fossil fuel from project activities (management operations, machinery, etc.) are insignificant and may thus be neglected.

*EUPR* and E*UBL* shall be documented by the project owner and generally calculated with the equation below, based on electricity consumption by appliance and respective emission factor. If electricity is generated on-site using fossil fuels (e.g. in diesel generators for irrigation pumps), emissions from fuel combustion should be calculated instead, following the approach described above.

$$
EU_{i,a} = \sum_{SE} EUW_{i,SE,a} \times EEF_{i,SE}
$$
 (16)

*Where:*

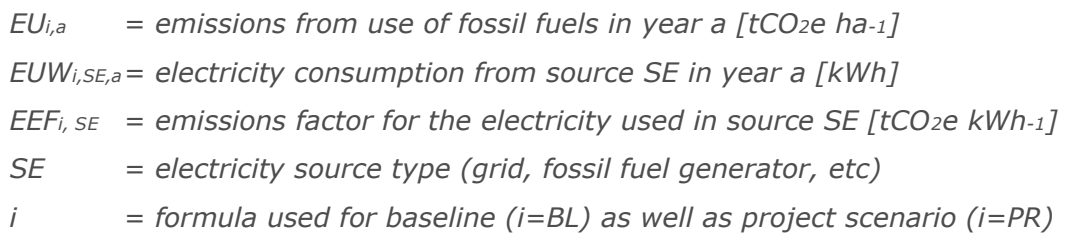

For *EUBL*, mean annual emissions are calculated based on respective management records for 5 years prior to project start. If no adequate documentation can be provided, *EUBL* shall be no more than 50% of *EUPR*.

### **10.3 Other Agrochemical Emissions**

Additional agrochemical emissions (*AE*) related to the project activities from increased use of agrochemicals, especially pesticides or non-N fertilizers need to be accounted for, unless the project owner can demonstrate that agrochemicals used in the project scenario are less than or do not differ significantly from agrochemicals used in the baseline, in which case *∆AEt-0* is considered 0.

If use of agrochemicals (herbicides, pesticides) or non-N fertilizer is significantly higher in the project than in the baseline scenario, the project owner shall calculate respective emissions by using specific amounts and emission factors. Emission factors applied shall be based on manufacturer information or scientific sources.

$$
\Delta AE_{t-0} = \sum_{a=1}^{T} \left( AE_{PR,a} - AE_{BL} \right) \tag{17}
$$

*Where:*

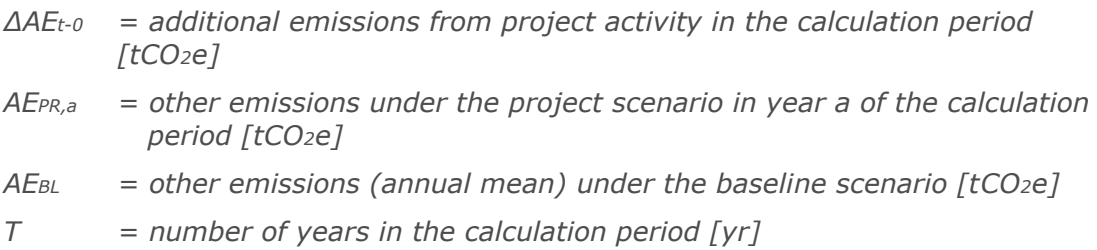

*AEPR* and *AEBL* shall be documented for each emitter type (agrochemical) by the project owner and calculated with the equation below, based on emission type, underlying quantity and respective emission factor.

$$
AE_{i,a} = \sum_{ET} AQ_{i,ET,a} \times AEF_{i,ET}
$$
\n(18)

*Where:*

*AEi,a = emissions from use of other agrochemicals in year a [tCO2e ha-1] AQi,ET,a = quantity of agrochemicals for emitter type ET applied in year a [kg]*

- *AEFi, ET = emissions factor of the agrochemical used (for emitter type ET) [tCO2e kg-1]*
- *ET = emitter type (specific pesticide, fertilizer, or other agrochemical)*
- *i = formula used for baseline (i=BL) as well as project scenario (i=PR)*

For *AEBL*, mean annual emissions are calculated based on respective management records for 5 years prior to project start. If no adequate documentation can be provided, *AEBL* shall be no more than 50% of *AEPR*.

### <span id="page-31-0"></span>**11. Leakage**

Leakage is defined as an increase in GHG emissions outside the project area as a result of project activities. Activity Modules shall provide leakage calculations if applicable.

In the context of this Framework Methodology and respective Activity Modules, leakage could occur inter alia in relation to shift of crop production to other lands to compensate for yield reductions or to emissions from increased C runoff.

Under this Framework Methodology's applicability conditions, projects are not allowed on wetlands, where C runoff could be an issue. Leakage from C runoff is thus considered 0.

And, concerning yield-related leakage, project sites are normally actively maintained for commodity production during the project crediting period and thus yield-related leakage risks are relatively small. Crop producers are commonly risk averse and are unlikely to intentionally suffer reduced crop yields. Moreover, under this Framework Methodology's applicability conditions and the [LUF Activity Requirements,](https://globalgoals.goldstandard.org/200-gs4gg-land-use-forests-activity-requirements/) projects shall not lead to a decrease in agricultural productivity, thus all projects shall be set up to maintain or increase yield. Accordingly, this Framework Methodology's applicability conditions do not allow yield reduction.

For initial project calculations,  $LK_{t-0}$  is thus considered equal 0.

Nevertheless, if a reduction in yield is detected in a performance certification, it is assumed that the lost production capacity will have to be made up for on land outside the project area. Emissions caused by such a shift must be accounted for as leakage, unless the project owner provides evidence that yield reductions are caused by factors unrelated to the project activity, e.g. regional yield reduction due to weather.

Equation 19 is applied to calculate the carbon losses resulting from a reduction in crop yield (CY) and activity shift to a non-project land (leakage area) in a specific calculation period. In order to avoid undue accounting for leakage after temporary yield increases (i.e. no additional losses compared to the baseline

yield), reduction in crop yield is always calculated against the lowest yield in the project area since project start. Note that under these conditions, leakage shall only be calculated with Equation 19 if yield CY<sup>t</sup> is lower than the minimal yield CYmin. Accounting of positive leakage is not allowed.

$$
LK_{t-0} = \frac{c_{Ymin} - c_{Y}}{c_{YBL}} \times A \times (\Delta BC_{LA} + \Delta SOC_{LA, t-0} + \Delta FE_{LA, t-0} + \Delta FU_{LA, t-0})
$$
(19)

*Where:*

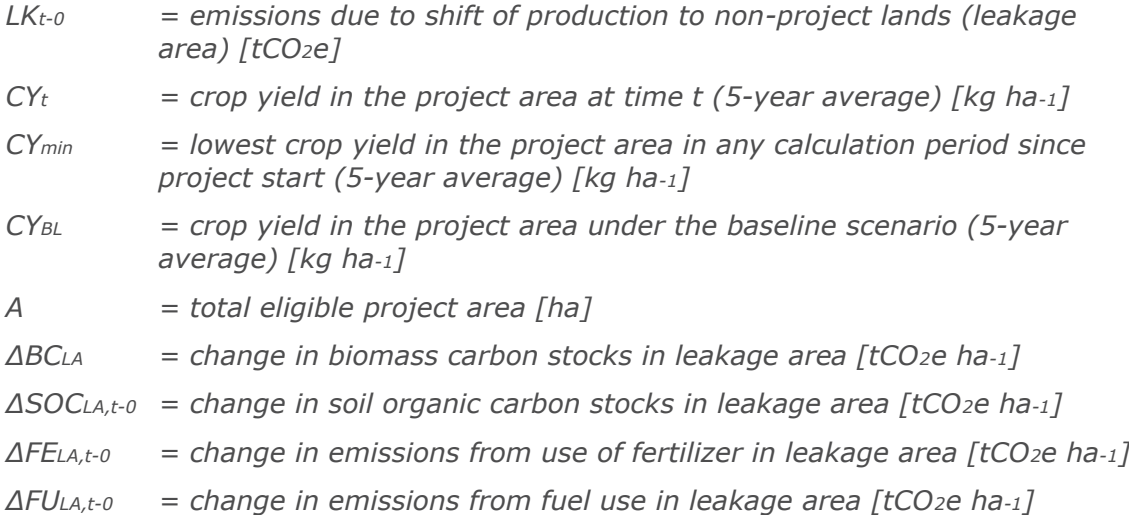

CY<sub>t</sub>, CY<sub>min</sub> and CY<sub>BL</sub> are based on project owner's documentation. For each point in time, the previous five years' average is used as yield quantity. Note that for the first calculation period CYmin equals CYBL.

∆BCLA, ∆SOCLA, ∆FELA, ∆FULA are calculated as the difference between respective carbon stocks on the land to which the activity would most likely be shifted (i.e. the pre-shift vegetation cover and land use) and the long-term biomass carbon stock under the baseline cropping system.

For ∆BCLA biomass carbon stocks according to IPCC (2019)<sup>18</sup> or applicable local literature values are compared to the respective stocks under the baseline cropping system. All other parameters are calculated according to the approaches described in this methodology, taking into account the situation in the leakage area (i.e. use of appropriate parameters for different soils or management practices).

### <span id="page-32-0"></span>**12. Double Counting and Benefits Overlap**

<sup>18</sup> IPCC 2019, Vol 4 AFOLU, table 4.7 (forests), table 4.8 (plantations), chapter 5.2.1 (cropland), chapter 6.2.1 (grassland).

Refer to the [GHG Emissions Reductions & Sequestration Product Requirements](https://globalgoals.goldstandard.org/500-gs4gg-ghg-emissions-reductions-sequestration-product-requirements/) Annex A "Double Counting Requirements" for cross-market or cross-project double counting rules. In addition, this section outlines rules to avoid double counting of benefits within a project (benefits overlap), e.g. due to implementation of multiple SOC activities applying multiple SOC Activity Modules.

Benefits overlap from SOC increase from multiple SOC activities would occur when impacts of activities are not cumulative yet calculated through independent approaches (e.g. with separate models or even separate approaches under the SOC Framework Methodology). To avoid such effects, the following rules shall be followed when applying multiple Activity Modules in one project under the Framework Methodology:

### **12.1 Project applying direct measurement (Approach 1 under the Framework Methodology) in at least one activity module applied**

For strata with measured SOC impacts, the resulting difference represents impacts of all project activities, i.e. no additional model calculations for SOC increase shall be done.

For strata without measurements (i.e. where only SOC Activity Modules without direct measurement are applied), rules in section [12.2](#page-33-1) (below) apply.

### <span id="page-33-1"></span>**12.2 Projects applying SOC models or reference data (Approach 2 or 3 under the Framework Methodology) without direct measurements**

If SOC pools impacted can be clearly separated between activities, either through chemical or physical differentiation in the soil (i.e. different soil organic components impacted) or due to geographical separation (i.e. impact in different strata), separate models or approaches may be applied to calculate cumulative impact.

If SOC pools impacted cannot be separated and cumulative impact cannot be proven (e.g. from published research comparing impacts in a combined study including interactions between activities), only benefits from one activity shall be accounted for. It is recommended that a direct measurement approach is implemented in such cases to provide evidence of cumulated impact.

### <span id="page-33-0"></span>**13. Project Buffer**

According to [GHG Emissions Reduction & Sequestration Product Requirements,](https://globalgoals.goldstandard.org/500-gs4gg-ghg-emissions-reductions-sequestration-product-requirements/) a fixed percentage of the validated and verified GS VERs must be transferred into the Gold Standard Compliance Buffer if the SOC activity results in sequestration (buffer is not required for emission reduction activities). The buffer is nonrefundable, though the project owner may transfer GS VERs from other Gold

Standard certified projects to the Gold Standard Compliance Buffer in lieu of the GS VERs from the project.

### <span id="page-34-0"></span>**14. Additionality**

All GS projects shall demonstrate that they would not have been implemented without the benefits of carbon certification. Specific rules and guidelines on how to assess additionality can be found in the Additionality section [LUF Activity](https://globalgoals.goldstandard.org/200-gs4gg-land-use-forests-activity-requirements/)  [Requirements](https://globalgoals.goldstandard.org/200-gs4gg-land-use-forests-activity-requirements/) and the [AGR Additionality \(AGR projects\) Template.](https://globalgoals.goldstandard.org/agr-additionality-agr-projects/)

### <span id="page-34-1"></span>**15. Sustainable Development Goals**

Primary SDG targeted by this Framework Methodology is SDG 13, through avoidance of emissions as well as sequestration of carbon in the soil. Contribution to further specific Sustainable Development Goals (SDGs) is not defined here as it is specified at the project level following [Principles &](https://globalgoals.goldstandard.org/100-gs4gg-principles-requirements/)  [Requirements.](https://globalgoals.goldstandard.org/100-gs4gg-principles-requirements/)

### <span id="page-34-2"></span>**16. Monitoring**

#### **16.1 Monitoring frequency and performance reviews**

The project proponent shall submit a monitoring report at each verification and performance review according to [Principles & Requirements.](https://globalgoals.goldstandard.org/100-gs4gg-principles-requirements/)

In addition, the project proponent shall submit an annual report containing at least the information listed in [Principles & Requirements](https://globalgoals.goldstandard.org/100-gs4gg-principles-requirements/) using the Annual Report Template, and those labelled as annually in below monitoring tables.

The project proponent shall also collect and document evidence that the methodology's applicability conditions are met at all times. The project proponent shall:

- Electronically archive all monitoring data collected in the last crediting period for up to 2 years after the crediting period comes to an end; and
- Ensure that measuring equipment is certified to national or international standards and calibrated according to the national standards and reference points or international standards and recalibrated at appropriate intervals according to manufacturer specifications.

### <span id="page-34-3"></span>**16.2 Assessment of data and model applicability**

At the time of Validation, the project owner shall document applicability of parameters and models used in Approach 2 or Approach 3 based on field

assessments. For each stratum, a representative number of small temporary soil pits (area of 50 by 50 cm) shall be dug to a depth of 50 cm. The resulting soil profiles are assessed regarding the following criteria:

- 1. Soil type and soil depth: Verify that the soil type and depth match data source's conditions.
- 2. Inorganic soil contents (rock, sand, clay etc.): Verify that portion of inorganic soil contents, match the data source's conditions. Especially increased presence of rocks or rock aggregates may require conservative adaptation of literature data and models (reduction of active soil components, density corrections, etc.).
- 3. Organic matter: Assess the presence of (pre-project) organic matter such as large diameter root residues (indicating e.g. previous woody crops or plantation use). If such residues are present, the project's pre-project soil carbon stock may be considerably higher than a C-depleted soil. The resulting reduction of potential SOC increase may require model adaptation or exclusion of areas from project.
- 4. Evidence for land management history: Assess soil structure for evidence of previous land management (e.g. tillage intensity and depth). Soil structure (e.g. upper soil horizons, porosity/compaction, disturbance depth, etc.) shall be in line with historic land management and literature source's practices.

The number of pits used for this assessment shall represent the project situation and distributed across the defined strata. In heterogeneous areas , e.g. with highly varying soils, land use history (e.g. fragmented historic deforestation) and/or management activities, the number of samples will have to be large enough to represent the variation and confirm the stratification.

The soil pits shall remain open until after the project initial certification audit. The VVB shall assess the adequacy of the sampling to confirm applicability of selected approaches and shall revisit a series of soil pits to verify the project owner's assessment. If applicability of selected approaches is in doubt, measurement of SOC in a sub-sample at this time is recommended.

The assessments described above are explicitly also required for projects claiming retrospective crediting. Despite the project activities having already taken place at initial certification, the above criteria will indicate applicability and adequacy of data/model choice.

### **16.3 Data and Parameters collected for baseline calculation and when project areas (farms/land parcels) are being added and at renewable of crediting period if required**

The following baseline information on each project area (i.e. farm/land parcel) within the project region shall be recorded for any SOC Activity Module and project:

- Unique numerical identifier for each project area (i.e. farm/land parcel)
- Name of farm/land owner
- Physical address and GPS coordinates of locations
- A statement clarifying the ownership of emission reductions

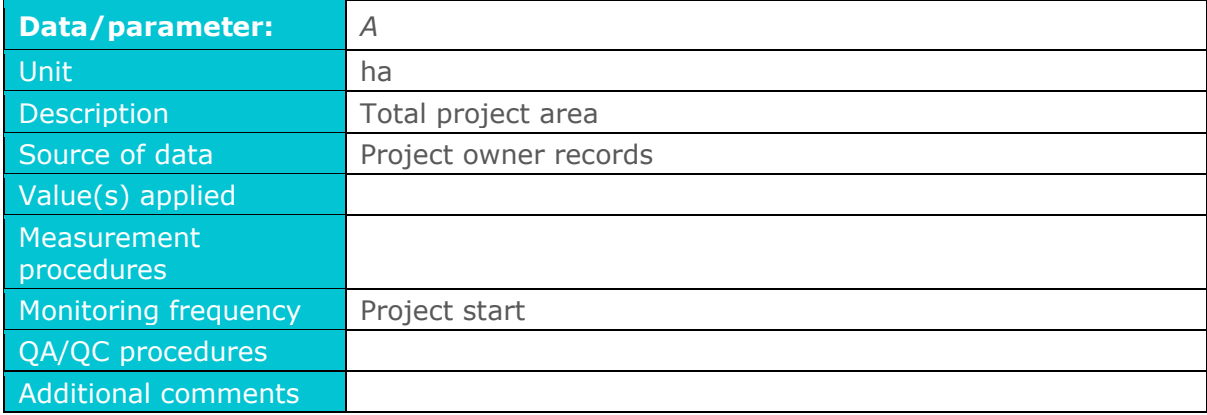

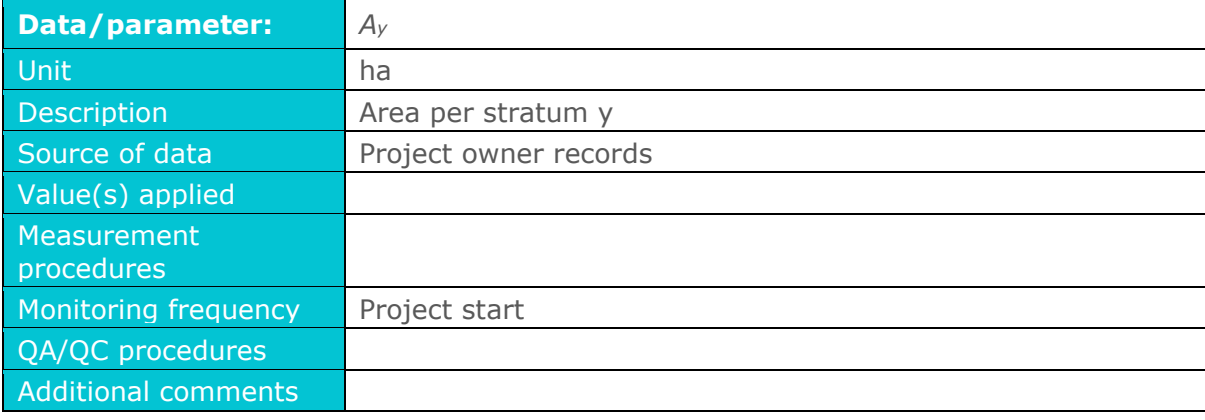

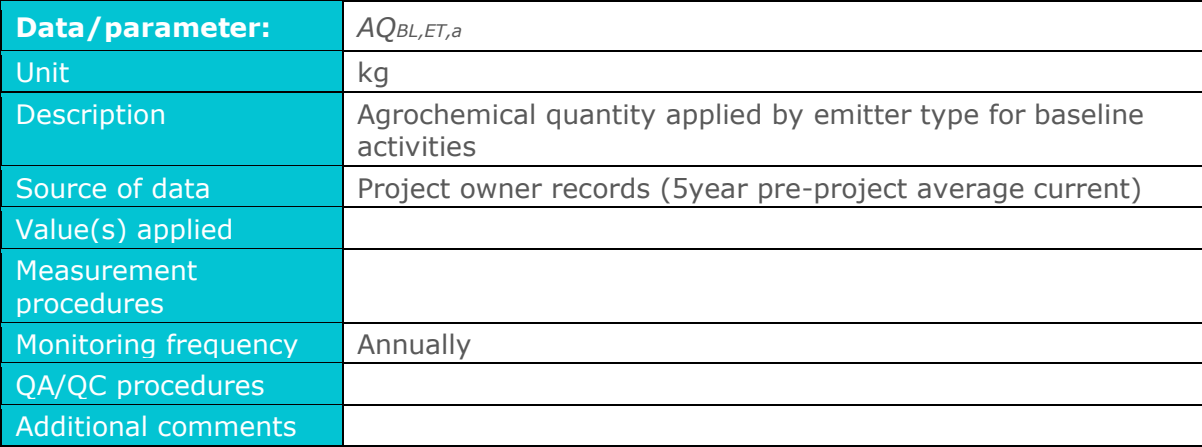

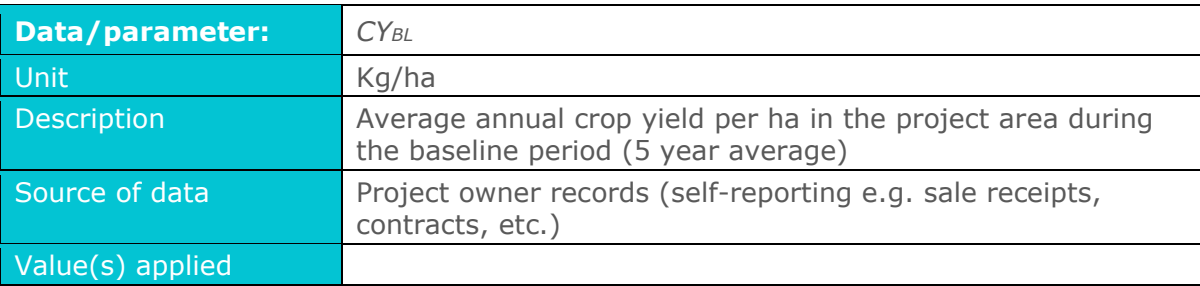

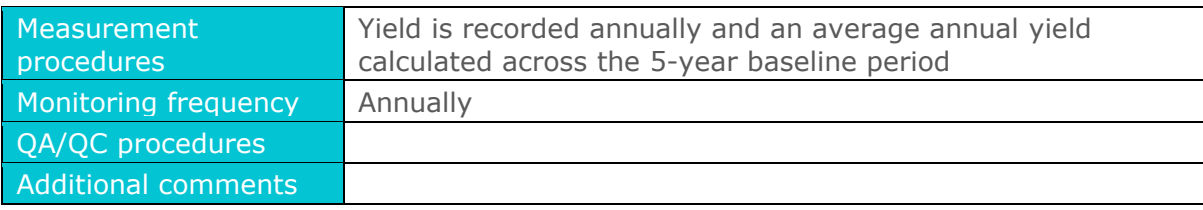

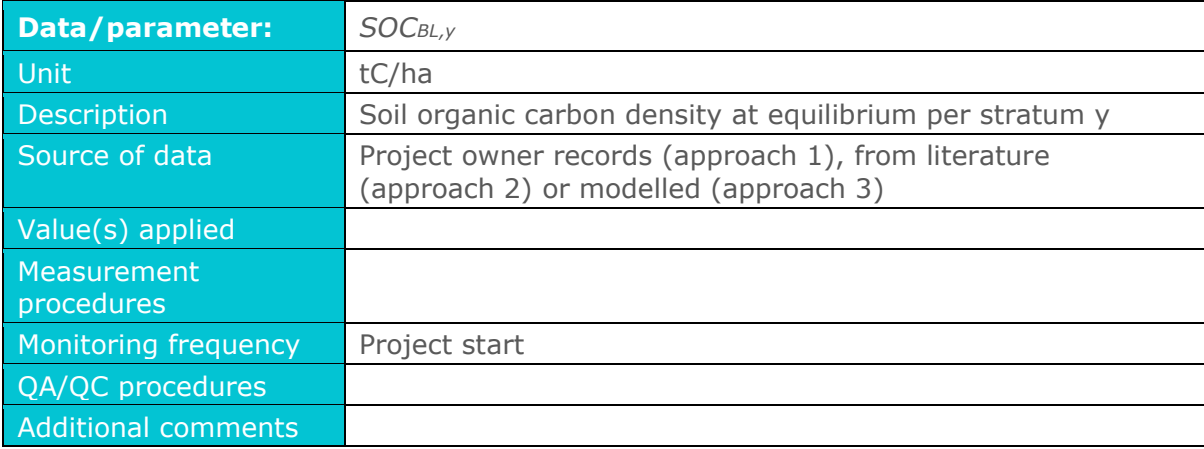

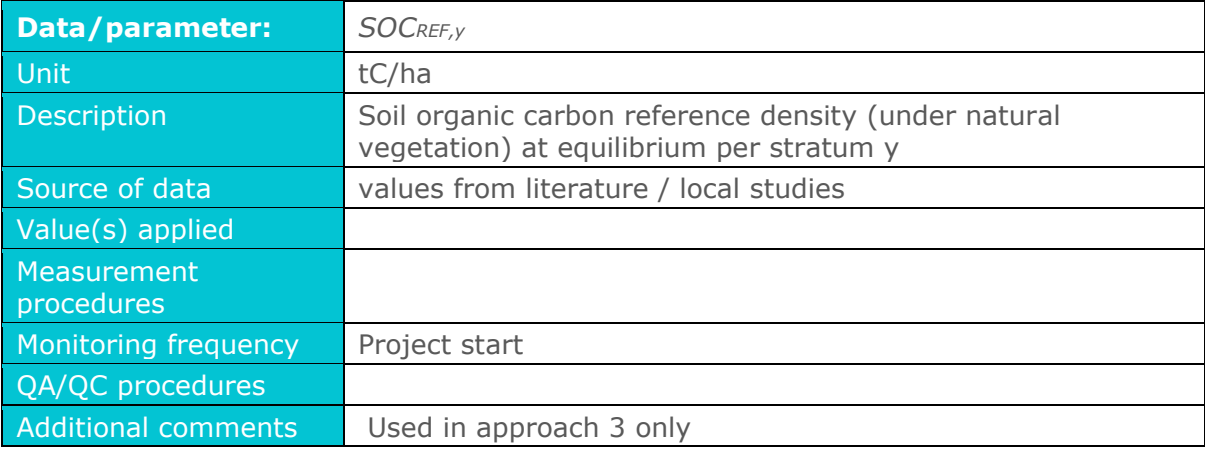

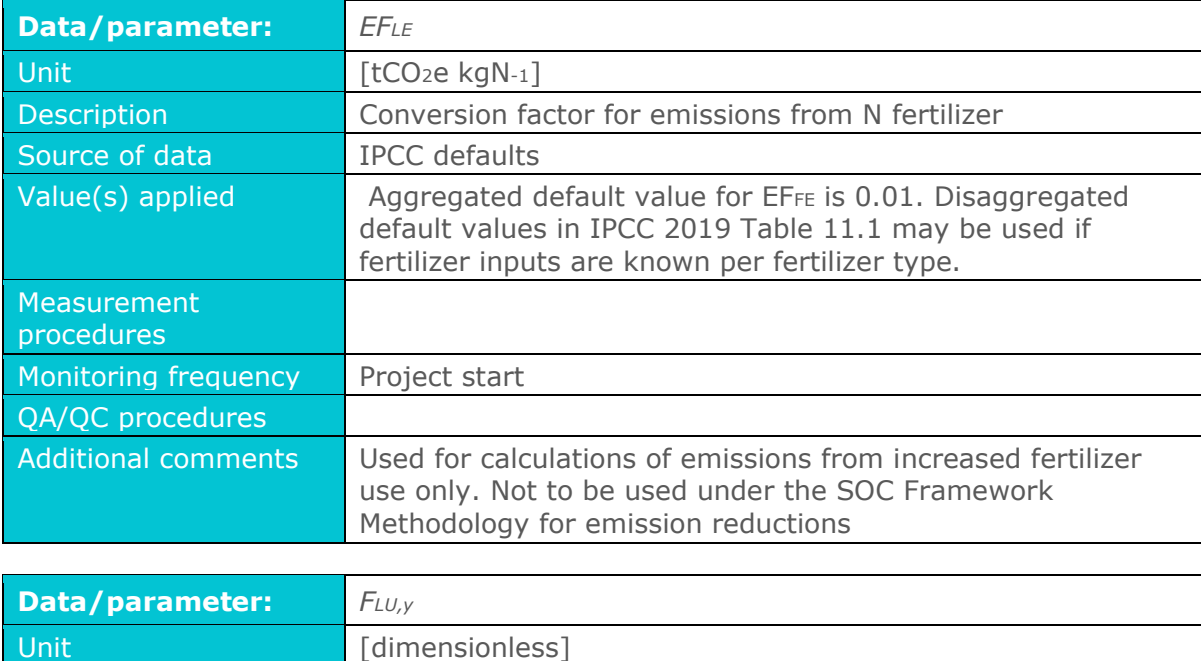

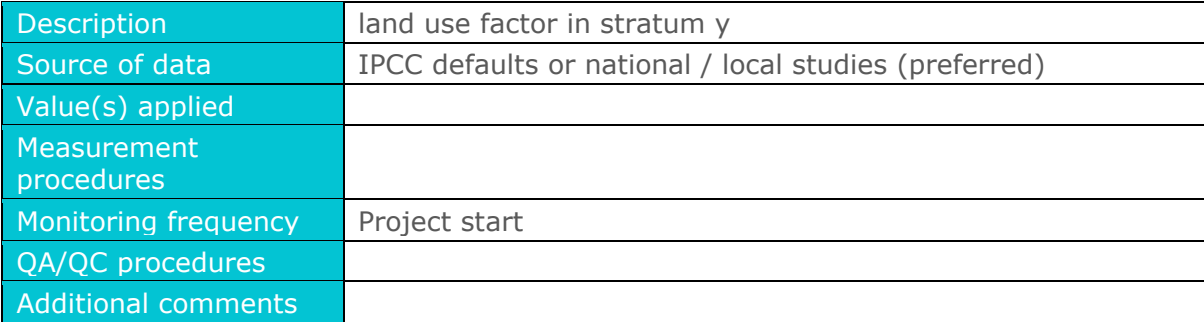

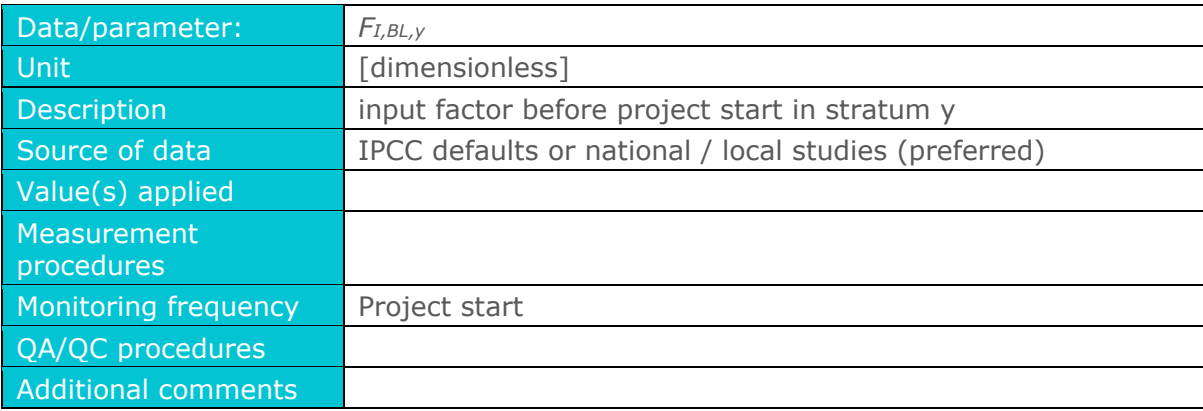

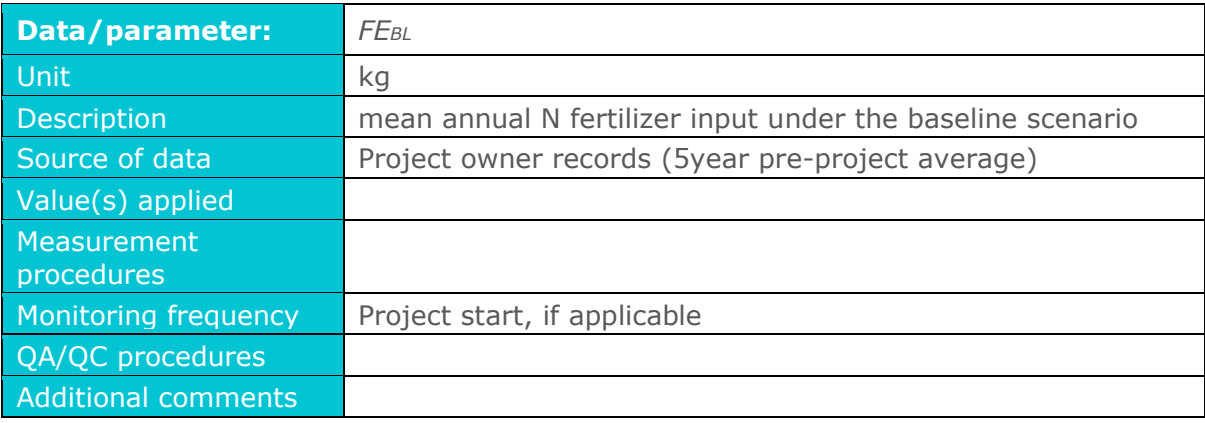

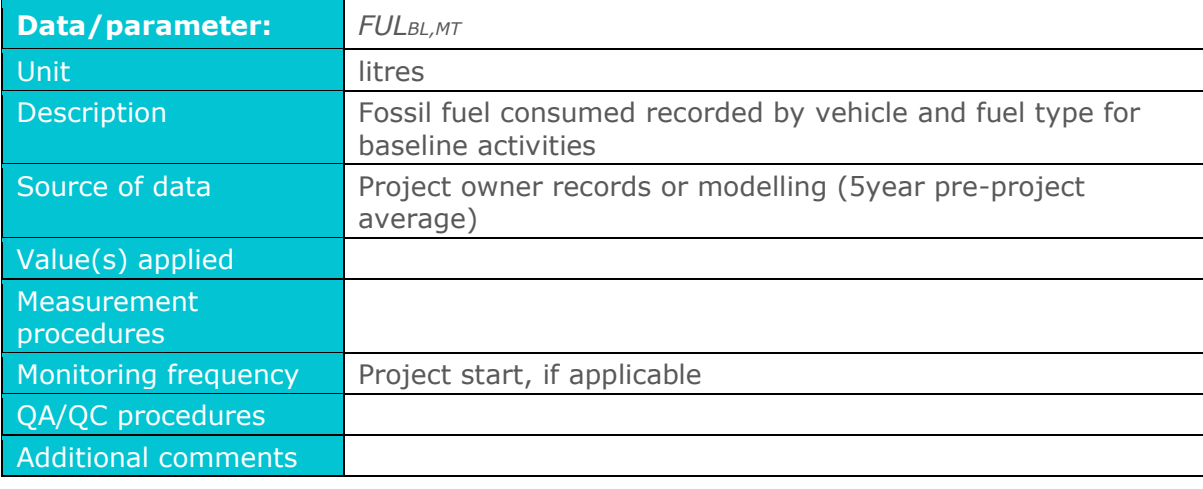

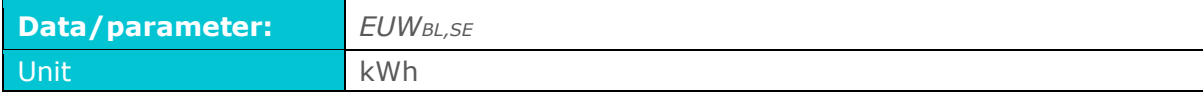

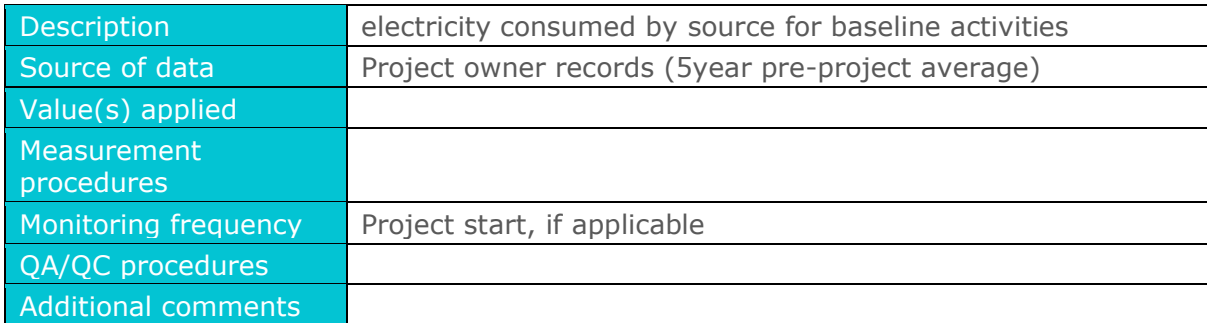

In addition to the parameters listed above, the SOC Activity Modules may specify additional monitoring parameters depending on activity and calculation approach.

#### **16.4 Data and Parameters monitored**

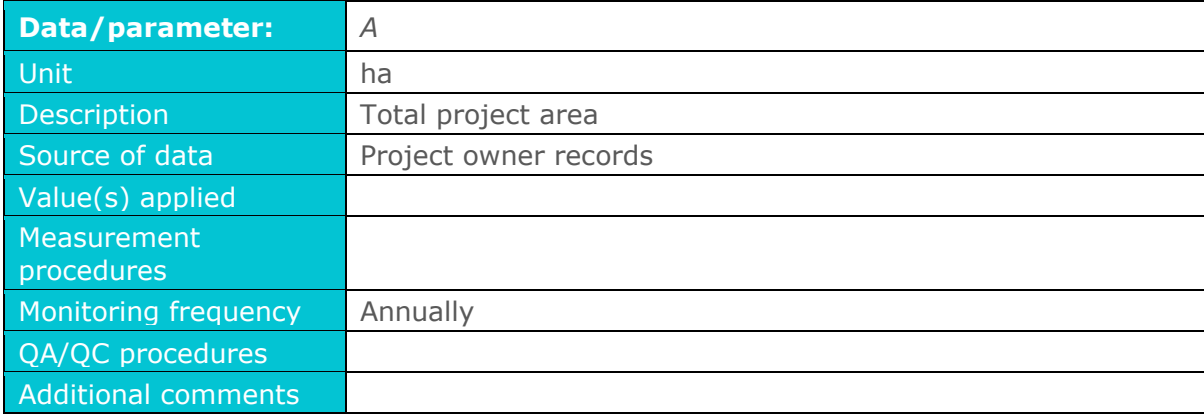

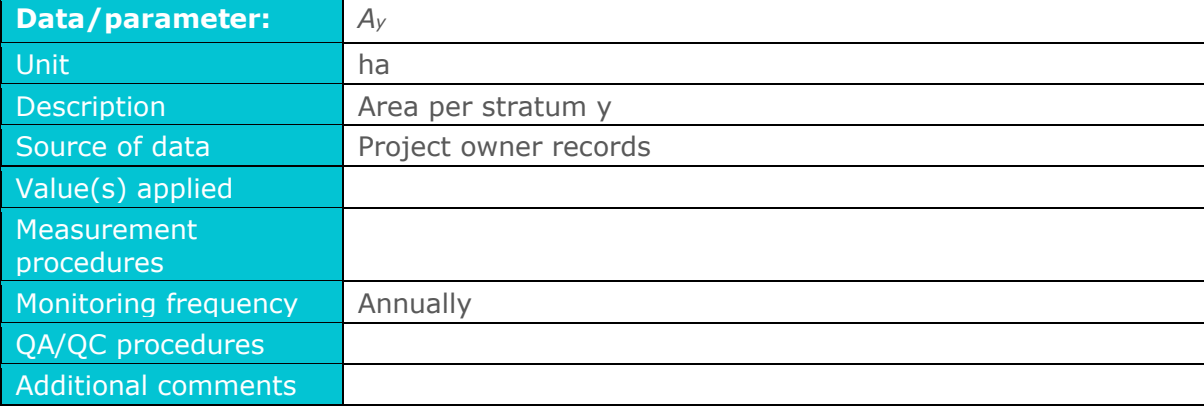

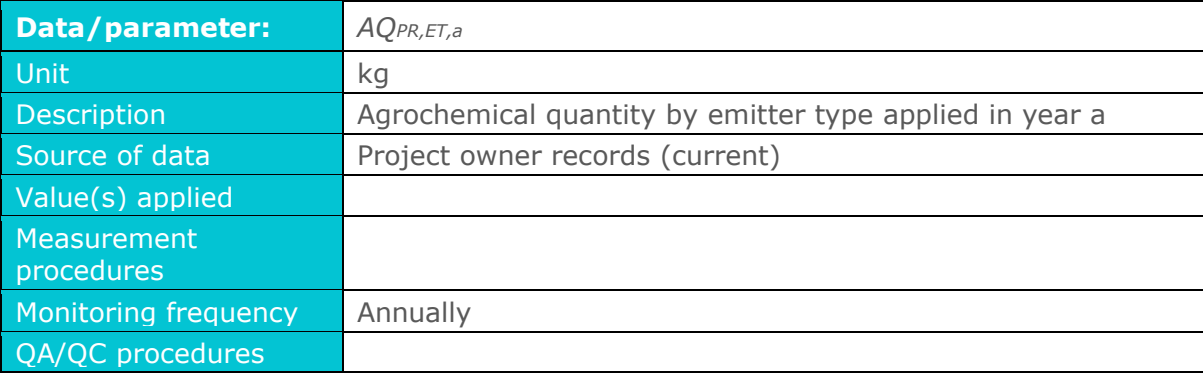

Additional comments

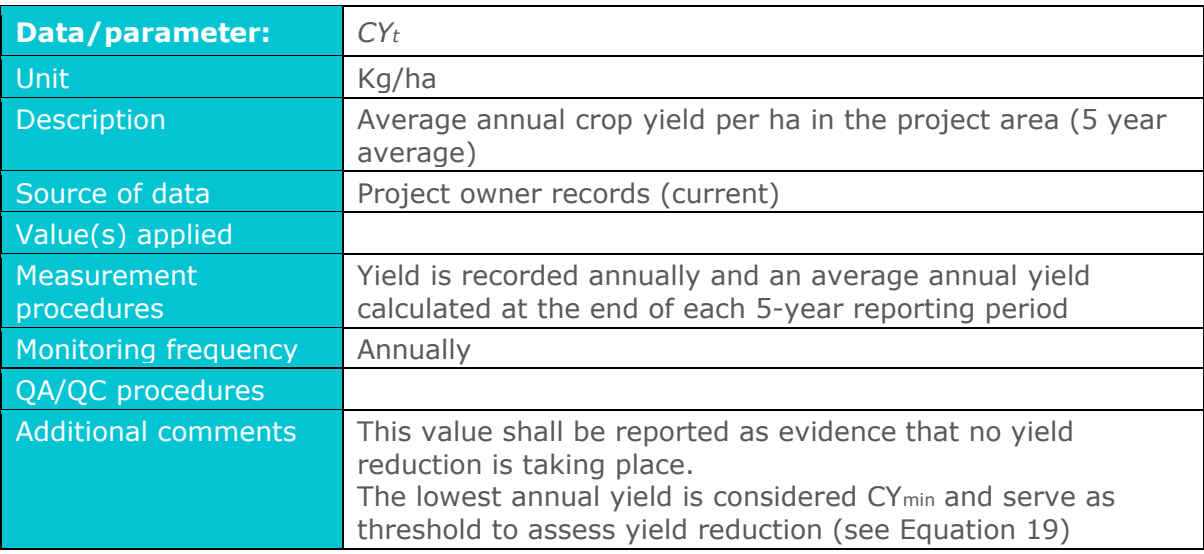

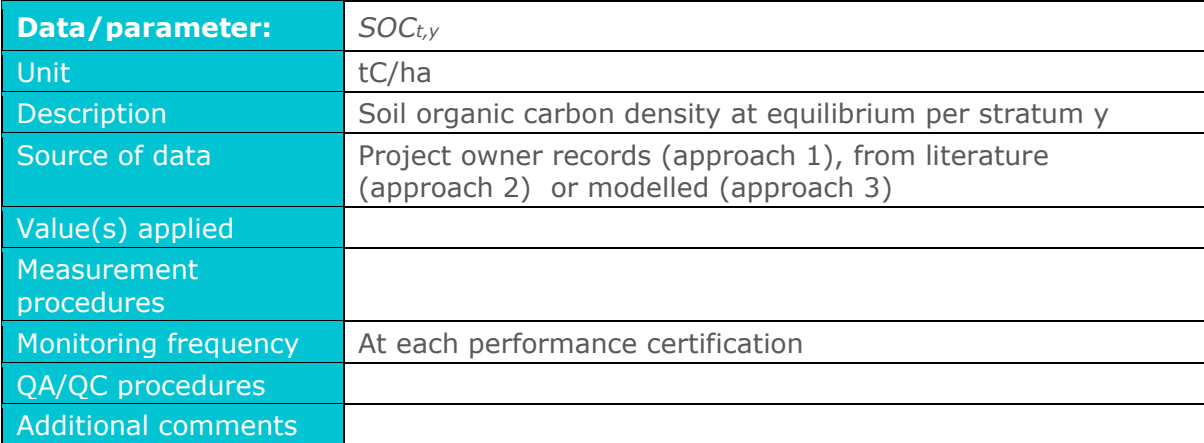

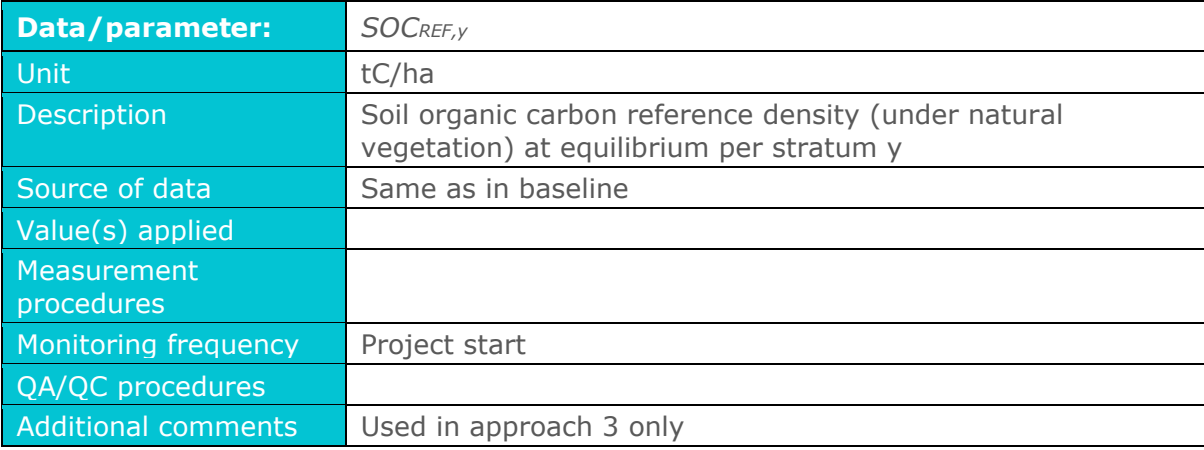

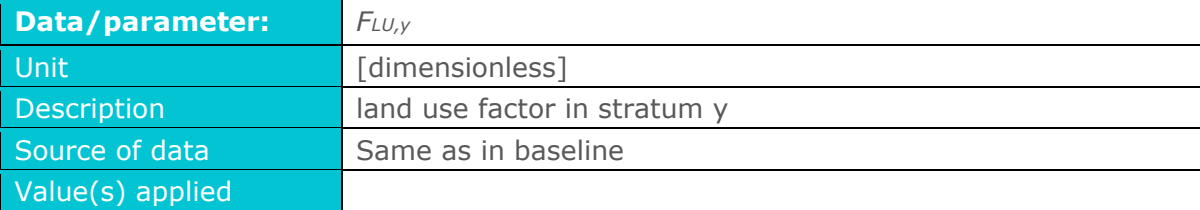

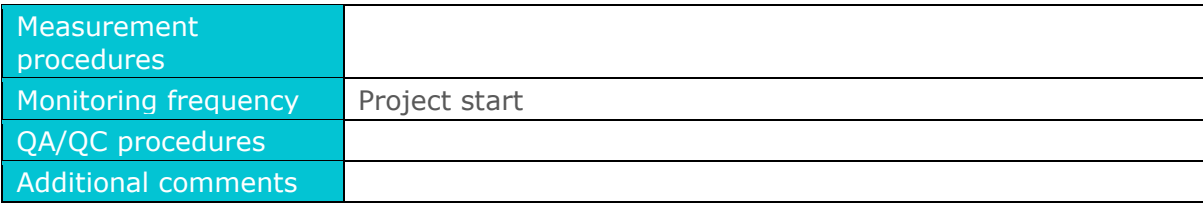

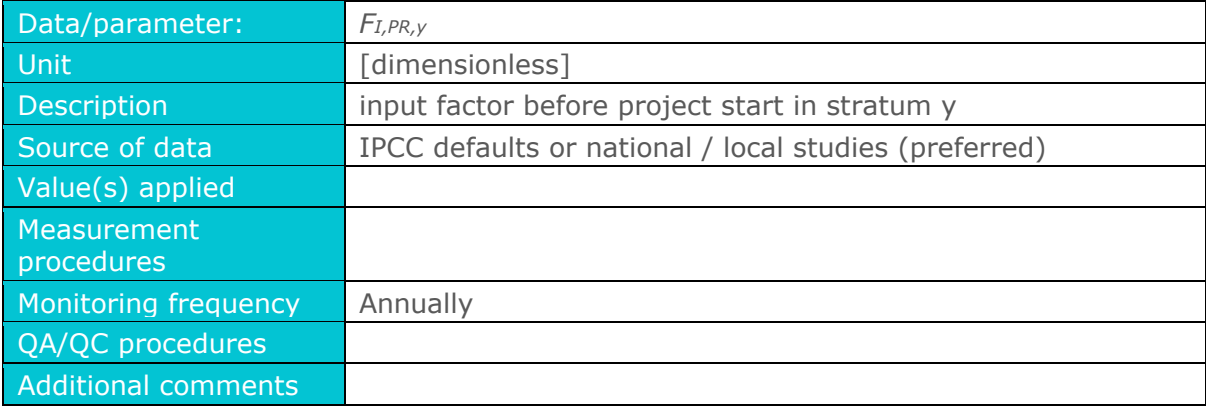

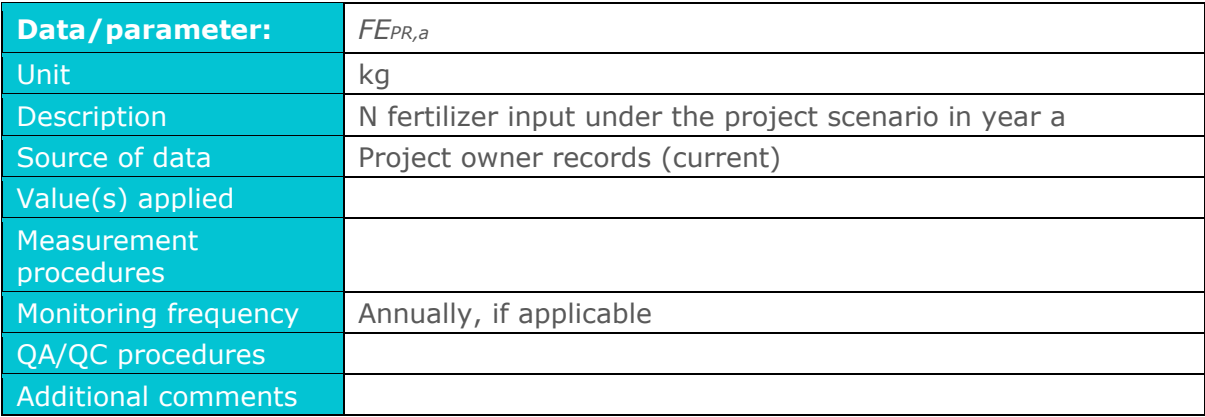

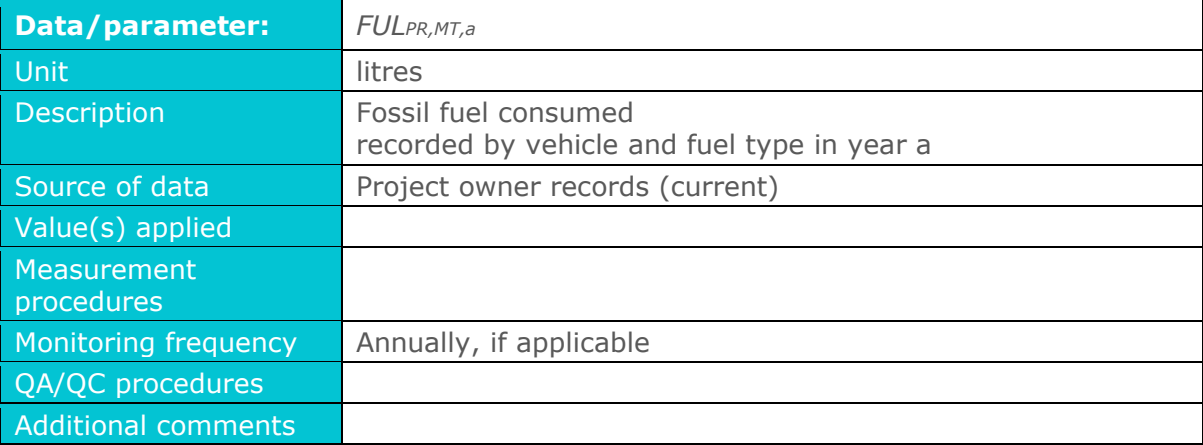

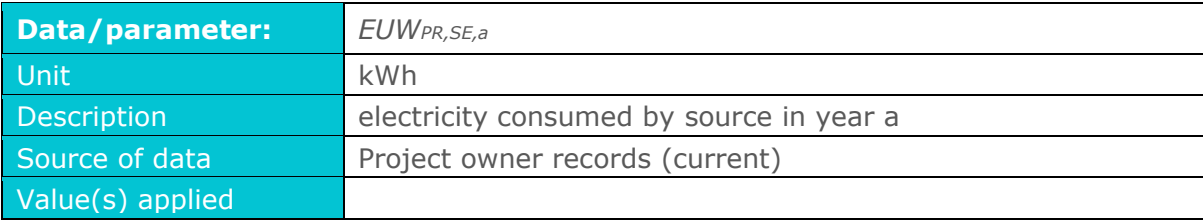

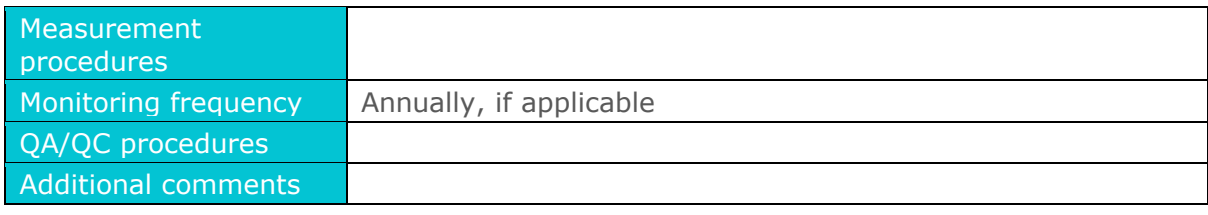

In addition to the parameters listed above, the SOC Activity Modules may specify additional monitoring parameters depending on SOC activity and calculation approach.

## <span id="page-43-0"></span>**Annex 1: Eligible Soil Sampling Protocols**

The soil sampling protocols listed in [Table 6](#page-43-1) have been accepted for use under this Framework Methodology. Additional sampling protocols may be submitted to Gold Standard for addition to this list, subject to review and acceptance by Gold Standard.

#### <span id="page-43-1"></span>**Table 6: List of eligible Soil Sampling Protocols**

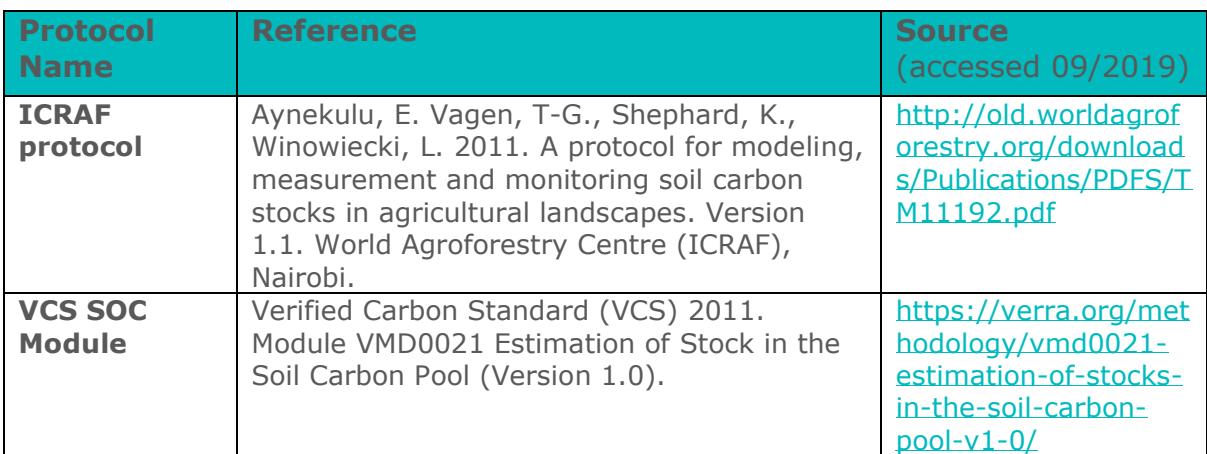

### <span id="page-44-0"></span>**Annex 2: Additional References**

In addition to the references listed in section **Error! Reference source not found.**, the following sources were referred for the development of this methodology.

- Aynekulu et al. (2011): A protocol for modeling, measurement and monitoring soil carbon stocks in agricultural landscapes, version 1.1. World Agroforestry Centre (ICRAF), Nairobi. [\(http://old.worldagroforestry.org/downloads/Publications/PDFS/TM11192.](http://old.worldagroforestry.org/downloads/Publications/PDFS/TM11192.pdf) [pdf\)](http://old.worldagroforestry.org/downloads/Publications/PDFS/TM11192.pdf)
- Bikila, N. G., Tessema, Z. K., & Abule, E. G. (2016). Carbon sequestration potentials of semi-arid rangelands under traditional management practices in Borana, Southern Ethiopia. Agriculture, Ecosystems & Environment, 223, 108-114.
- Cheesman, S., Thierfelder, C., Eash, N. S., Kassie, G. T., & Frossard, E. (2016). Soil carbon stocks in conservation agriculture systems of Southern Africa. Soil and Tillage Research, 156, 99-109.
- European Soil Data Centre (2014): Soil data and information systems [\(http://eusoils.jrc.ec.europa.eu/\)](http://eusoils.jrc.ec.europa.eu/). Also contains information on non-European soils.
- FAO (2015): World reference base for soil resources 2014 International soil classification system for naming soils and creating legends for soil maps - Update 2015 [\(http://www.fao.org/3/i3794en/I3794en.pdf](http://www.fao.org/3/i3794en/I3794en.pdf) and [http://www.fao.org/soils-portal/soil-survey/soil-classification/world](http://www.fao.org/soils-portal/soil-survey/soil-classification/world-reference-base/en/)[reference-base/en/\)](http://www.fao.org/soils-portal/soil-survey/soil-classification/world-reference-base/en/)
- Govaerts, B., Verhulst, N., Castellanos-Navarrete, A., Sayre, K. D., Dixon, J., & Dendooven, L. (2009). Conservation agriculture and soil carbon sequestration: between myth and farmer reality. Critical Reviews in Plant Science, 28(3), 97-122.
- Hengl et al (2014): SoilGrids1km Global Soil Information Based on Automated Mapping. PLOS ONE, DOI: 10.1371/journal.pone.0105992 [\(http://www.plosone.org/article/info%3Adoi%2F10.1371%2Fjournal.pone](http://www.plosone.org/article/info%3Adoi%2F10.1371%2Fjournal.pone.0105992) [.0105992\)](http://www.plosone.org/article/info%3Adoi%2F10.1371%2Fjournal.pone.0105992).
- Hoyle, F. C., D'Antuono, M., Overheu, T., & Murphy, D. V. (2014). Capacity for increasing soil organic carbon stocks in dryland agricultural systems. Soil Research, 51(8), 657-667.
- IPCC (2006): Guidelines for National Greenhouse Gas Inventories, Volume 4 Agriculture, Forestry and Other Land Use [\(http://www.ipcc](http://www.ipcc-nggip.iges.or.jp/public/2006gl/vol4.html)[nggip.iges.or.jp/public/2006gl/vol4.html\)](http://www.ipcc-nggip.iges.or.jp/public/2006gl/vol4.html).
- IPCC (2019): 2019 Refinement to the 2006 IPCC Guidelines for National Greenhouse Gas Inventories, Volume 4 Agriculture, Forestry and Other Land Use [\(https://www.ipcc](https://www.ipcc-nggip.iges.or.jp/public/2019rf/pdf/19R_V4_advance.zip)[nggip.iges.or.jp/public/2019rf/pdf/19R\\_V4\\_advance.zip\)](https://www.ipcc-nggip.iges.or.jp/public/2019rf/pdf/19R_V4_advance.zip).
- ISRIC (2014): World Soil Information [\(https://www.isric.org/explore\)](https://www.isric.org/explore). Several global soil maps are available, e.g. 1 km soil grids [\(http://soilgrids.org/\)](http://soilgrids.org/).
- Palm, C., Blanco-Canqui, H., DeClerck, F., Gatere, L., & Grace, P. (2014). Conservation agriculture and ecosystem services: An overview. Agriculture, Ecosystems & Environment, 187, 87-105.
- Plaza-Bonilla, D., Arrúe, J. L., Cantero-Martínez, C., Fanlo, R., Iglesias, A., & Álvaro-Fuentes, J. (2015). Carbon management in dryland agricultural systems. A review. Agronomy for Sustainable Development, 35(4), 1319- 1334.
- Smith, P., Soussana, J. F., Angers, D., Schipper, L., Chenu, C., Rasse, D. P., & Arias‐Navarro, C. (2019). How to measure, report and verify soil carbon change to realise the potential of soil carbon sequestration for atmospheric greenhouse gas removal. Global change biology.
- VCS Methodology VM0017 v 1.0 (2011): Adoption of Sustainable Agricultural Land Management. Developed by BioCarbon Fund, World Bank. [\(https://verra.org/methodology/vm0017-adoption-of-sustainable](https://verra.org/methodology/vm0017-adoption-of-sustainable-agricultural-land-management-v1-0/)[agricultural-land-management-v1-0/\)](https://verra.org/methodology/vm0017-adoption-of-sustainable-agricultural-land-management-v1-0/)
- VCS Module VMD0021 v1.0 (2011): Module VMD0021 Estimation of Stock in the Soil Carbon Pool. [\(https://verra.org/methodology/vmd0021-estimation-of](https://verra.org/methodology/vmd0021-estimation-of-stocks-in-the-soil-carbon-pool-v1-0/)[stocks-in-the-soil-carbon-pool-v1-0/\)](https://verra.org/methodology/vmd0021-estimation-of-stocks-in-the-soil-carbon-pool-v1-0/)